#### $2000$ **INSTITUTE OF AERONAUTICAL ENGINEERING**

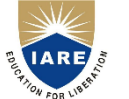

9.

**(Autonomous)**

Dundigal, Hyderabad - 500 043

# **COMPUTER SCIENCE AND ENGINEERING**

## **DEFINITIONS AND TERMINOLOGY**

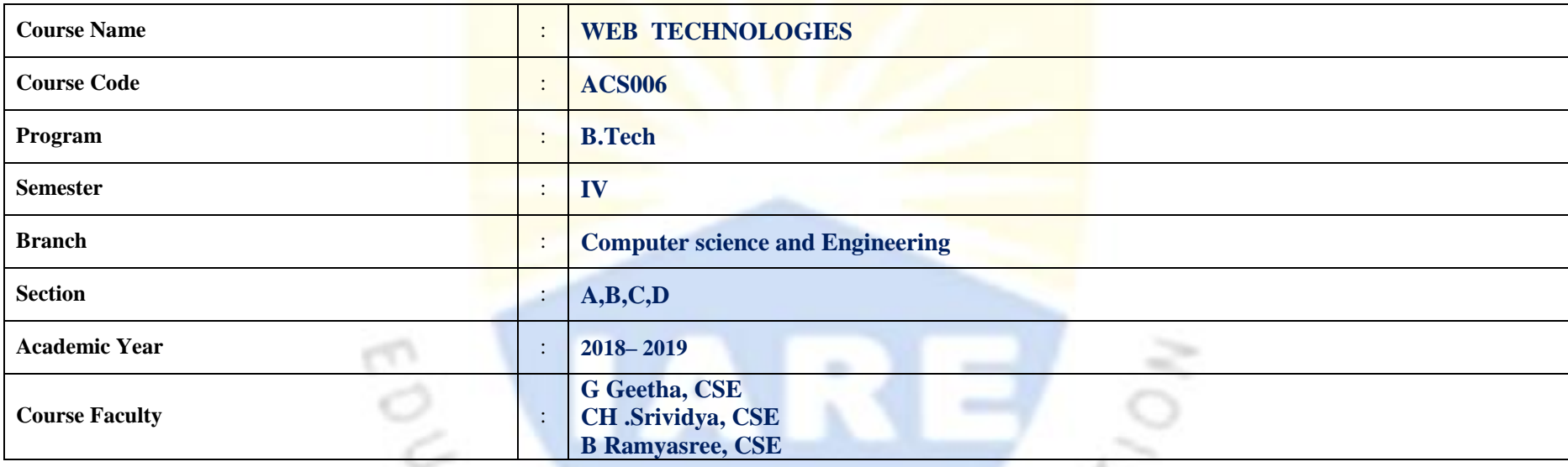

## **OBJECTIVES**

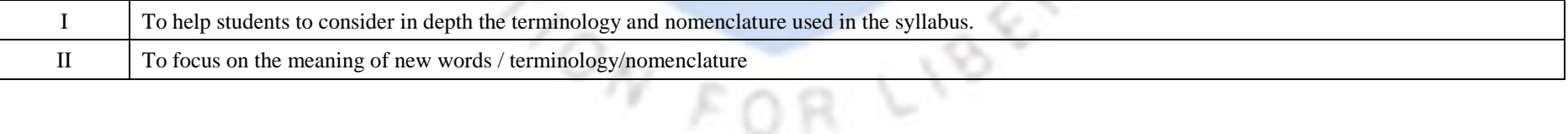

## **DEFINITIONS AND TERMINOLOGYQUESTION BANK**

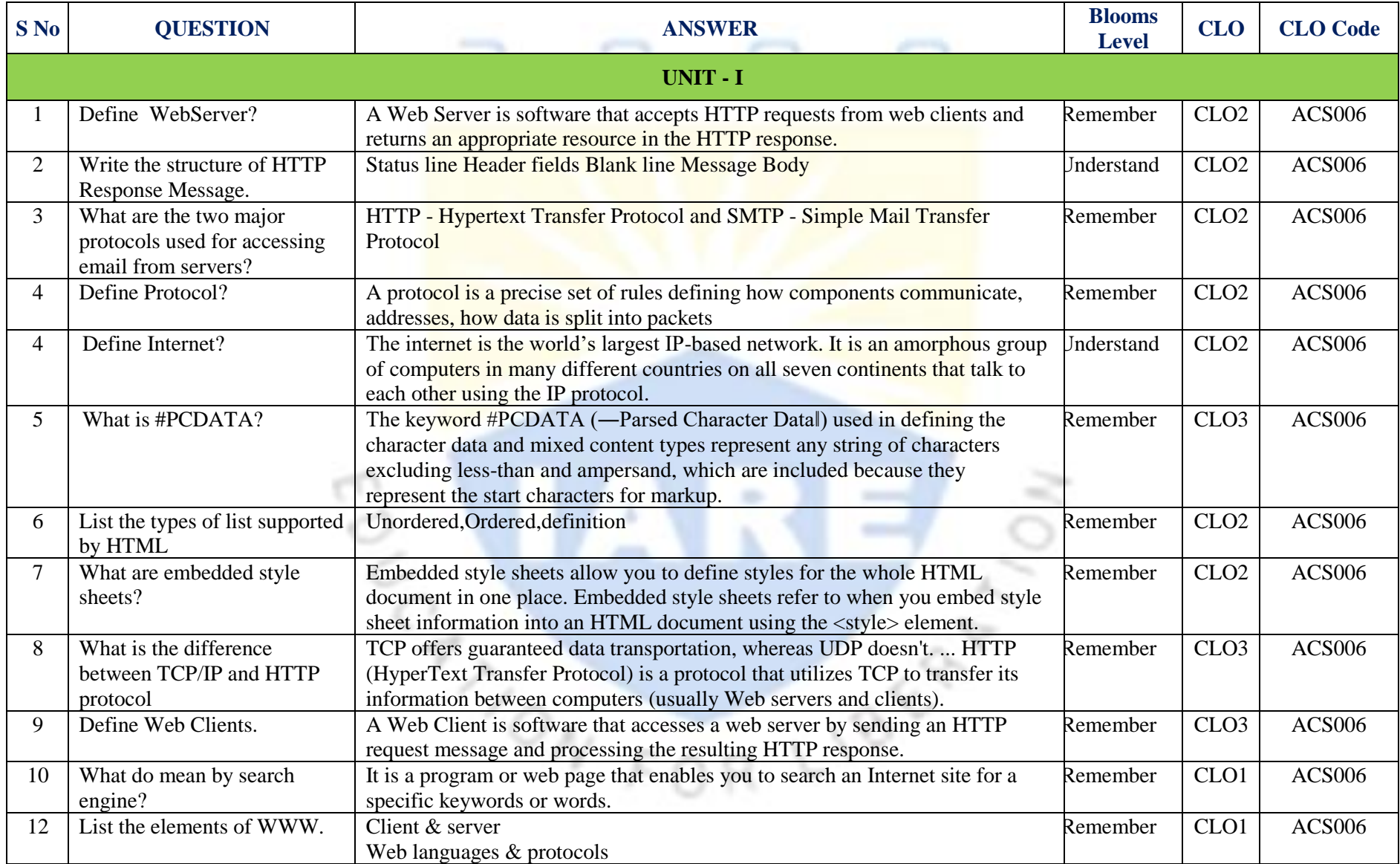

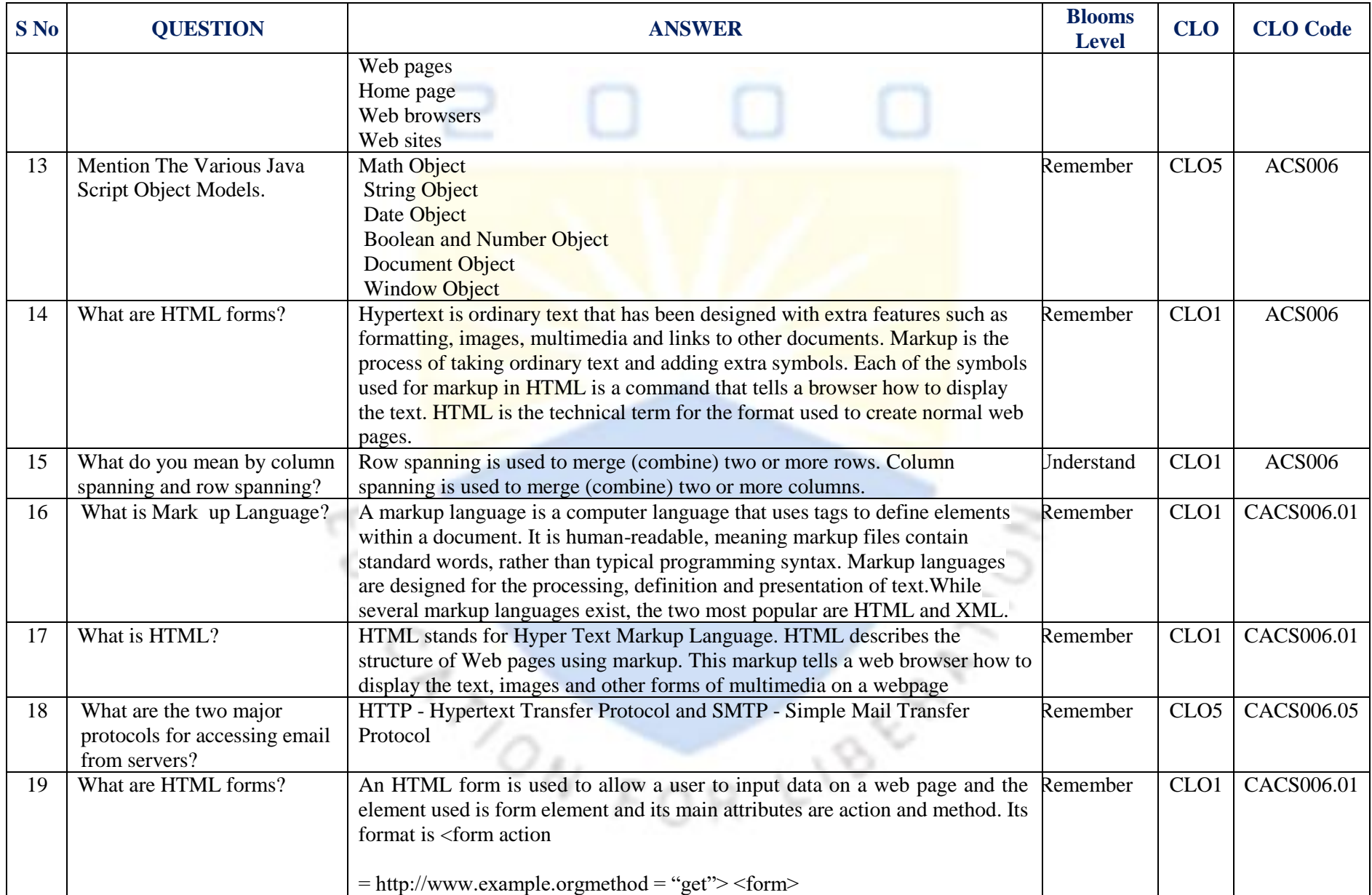

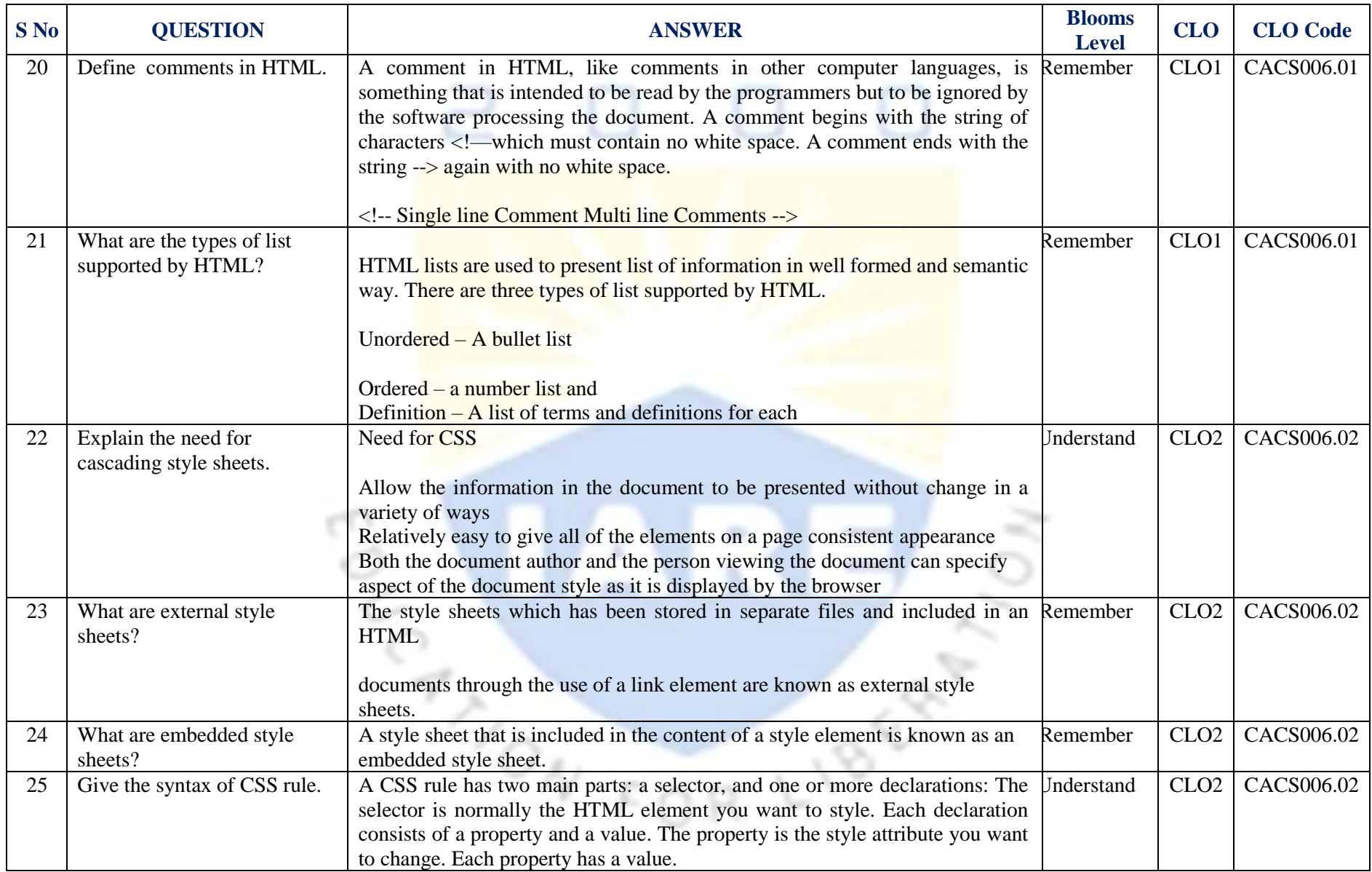

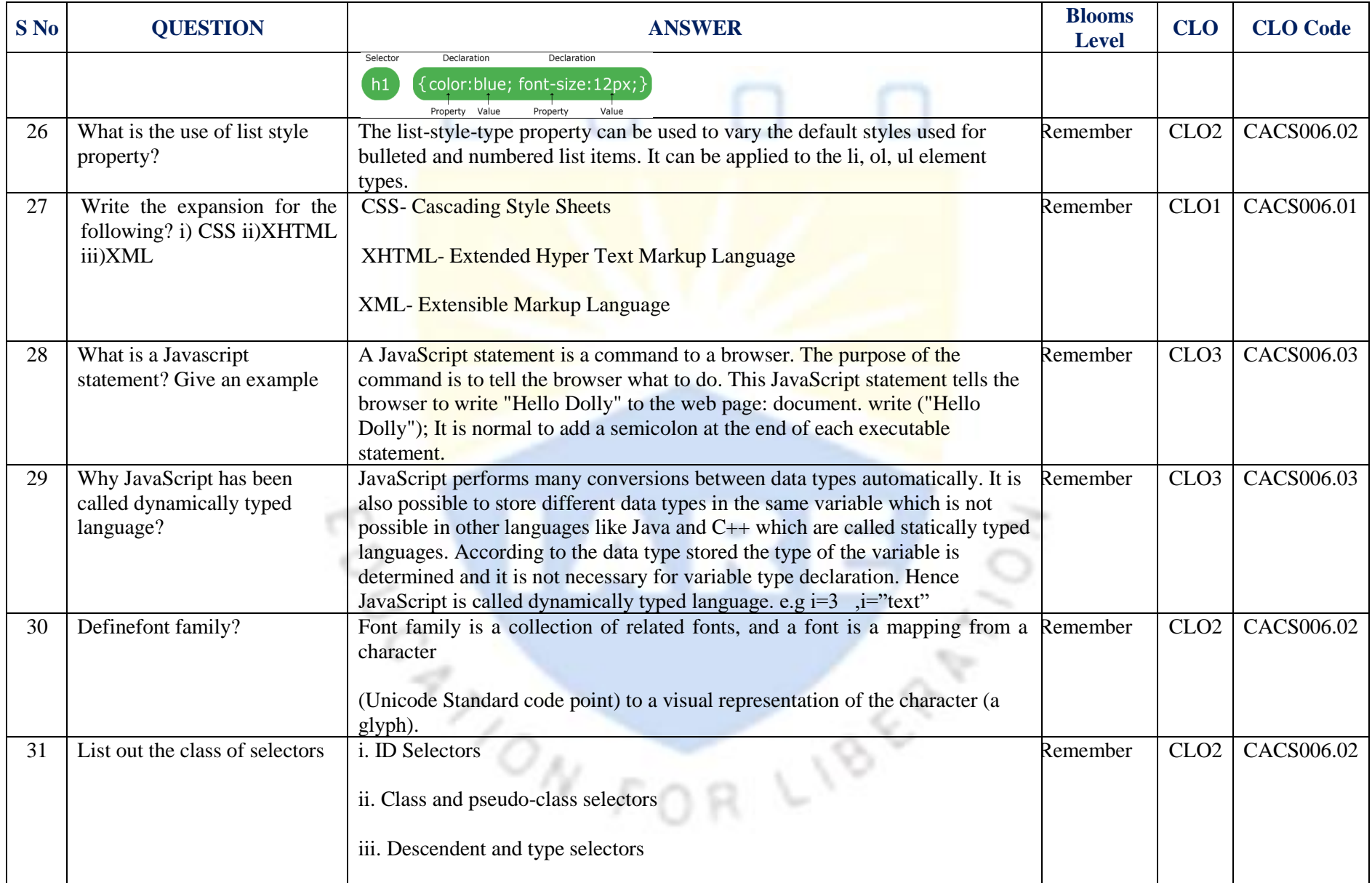

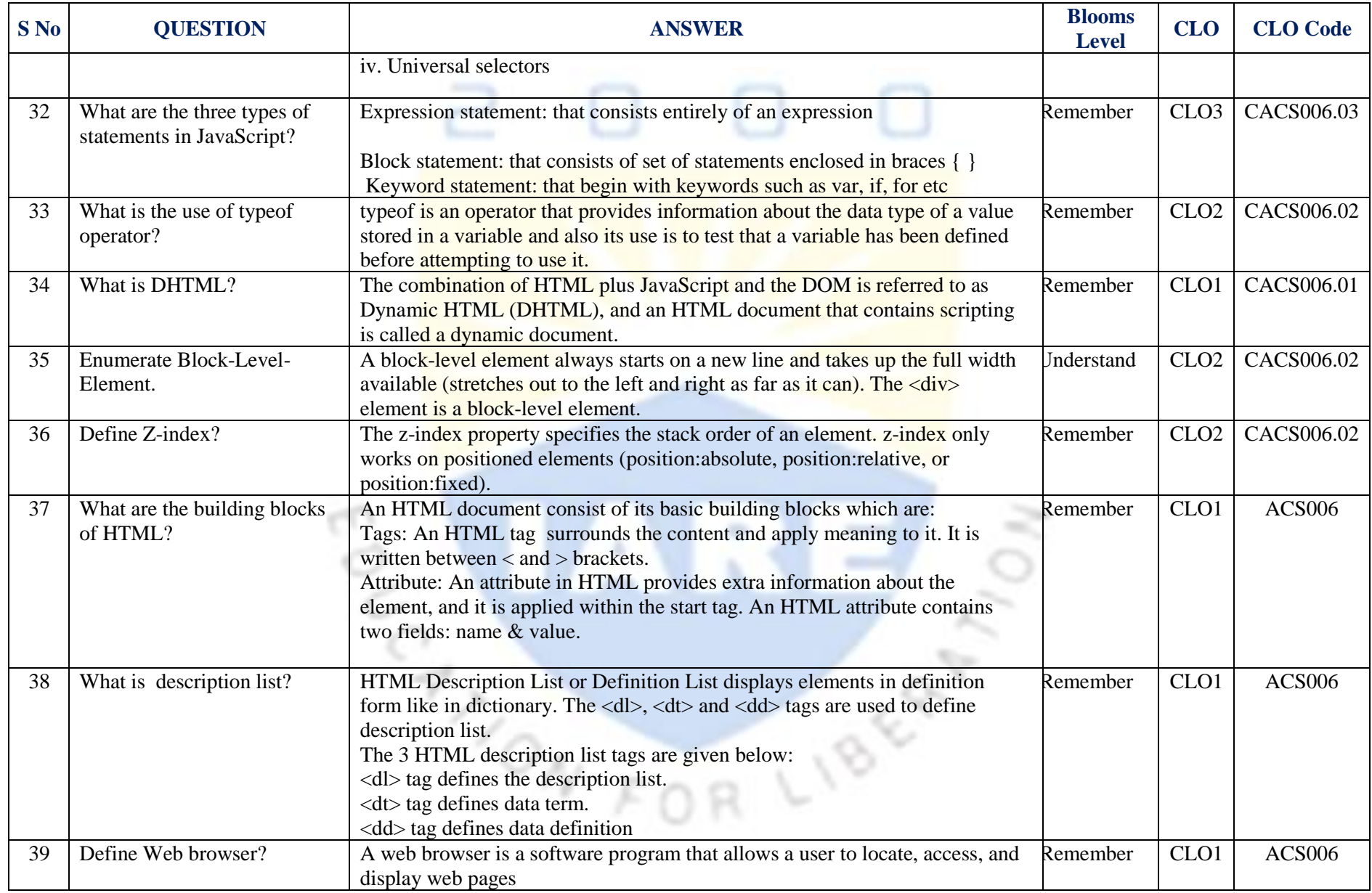

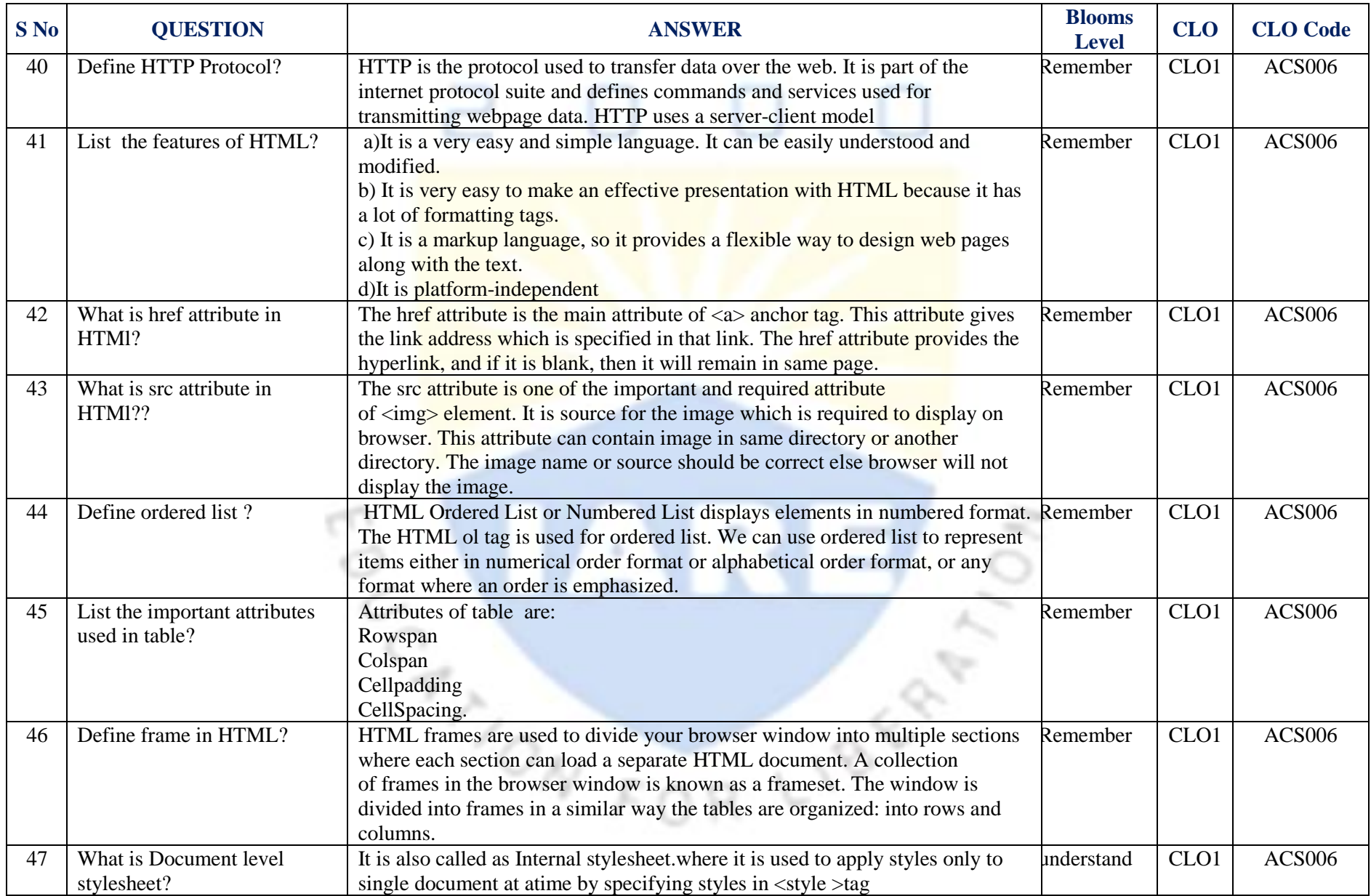

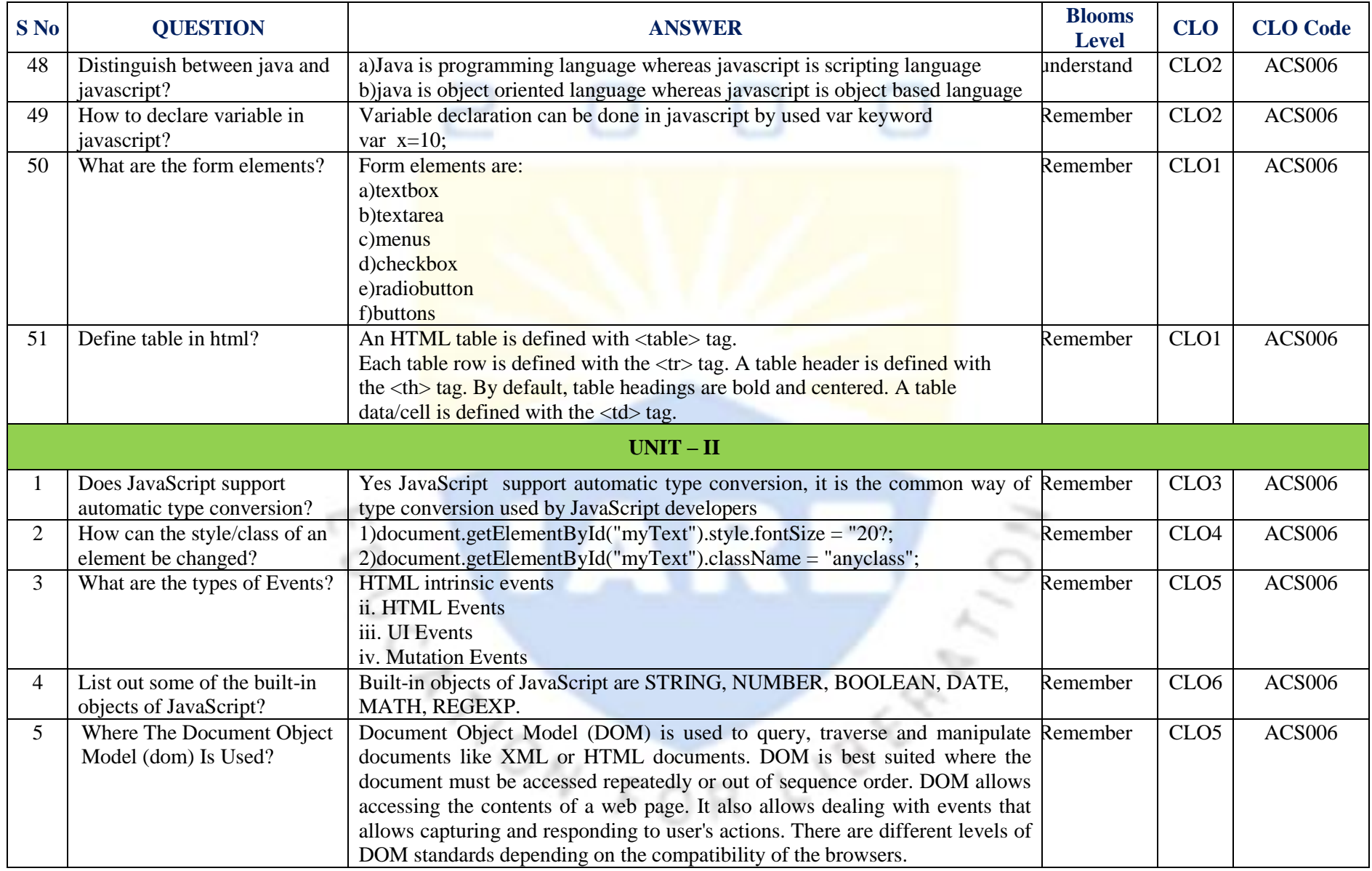

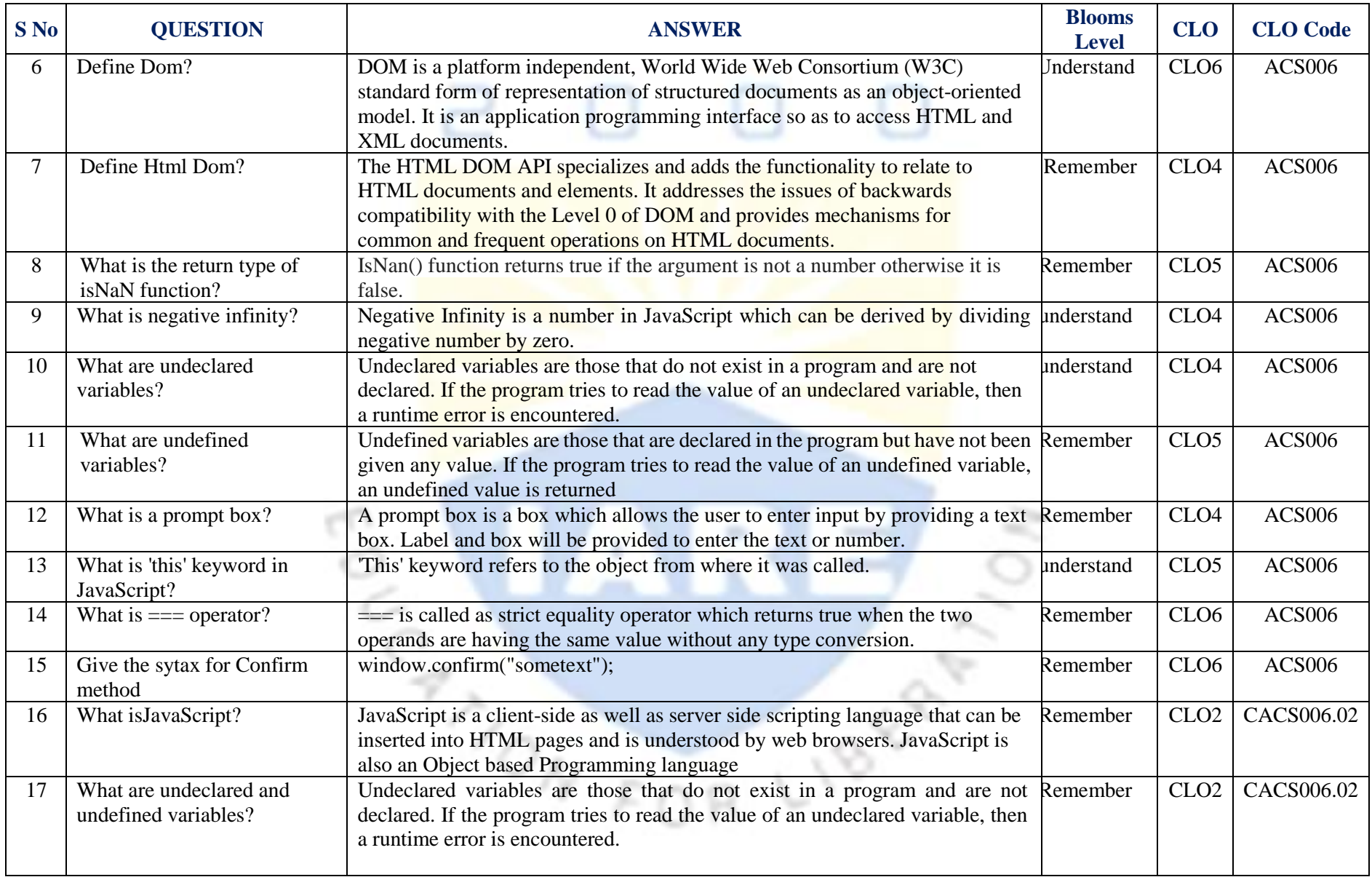

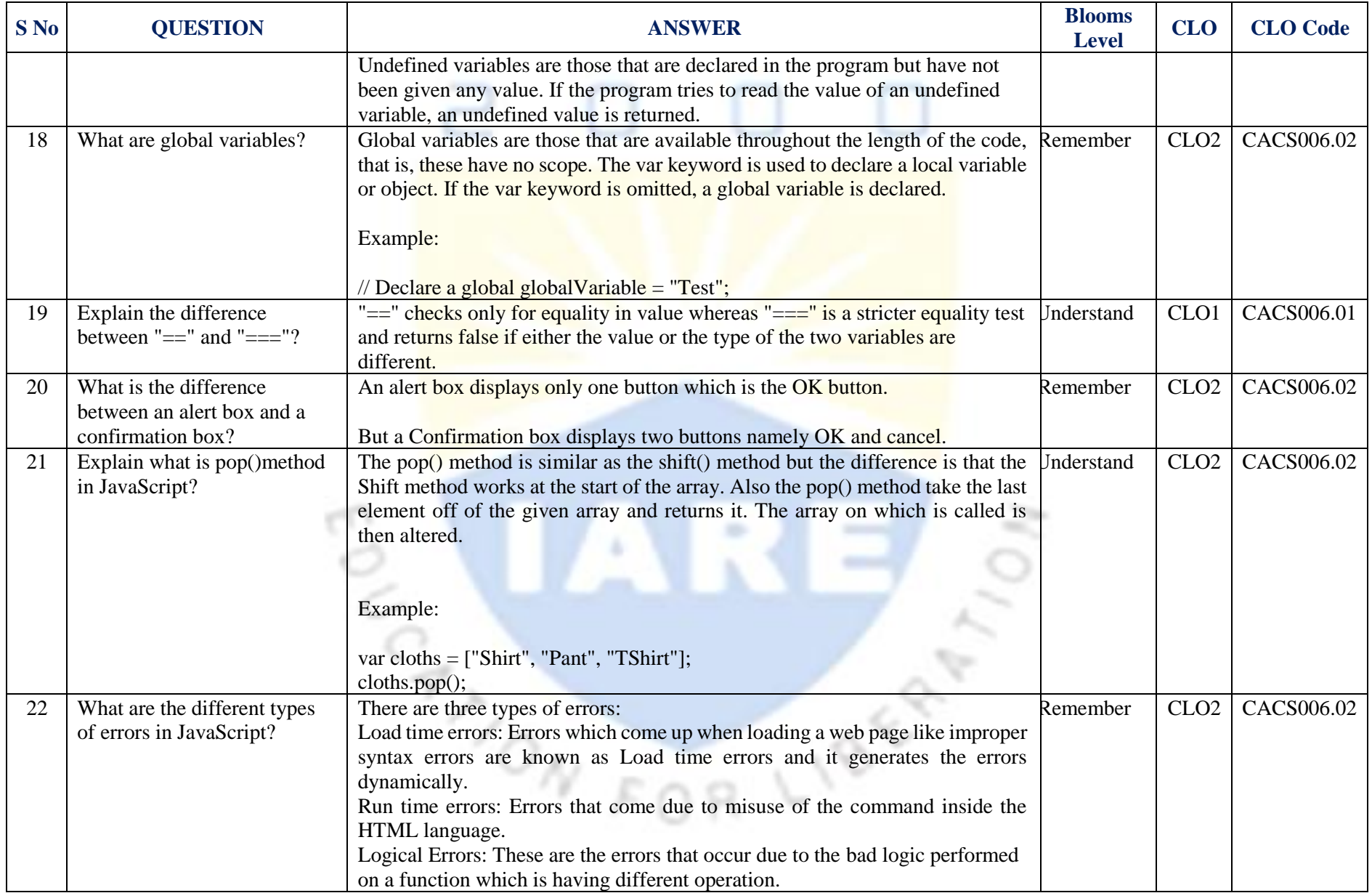

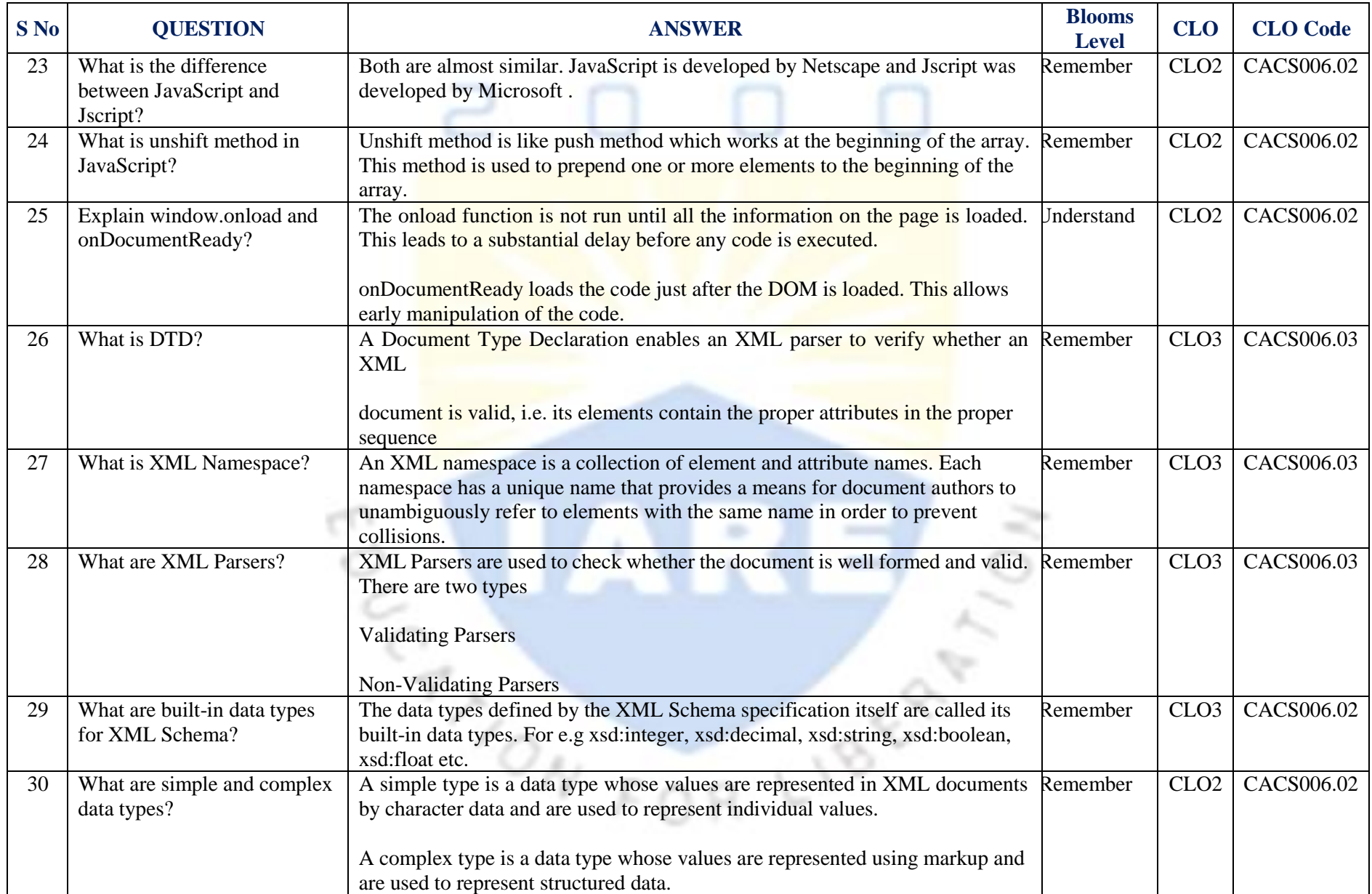

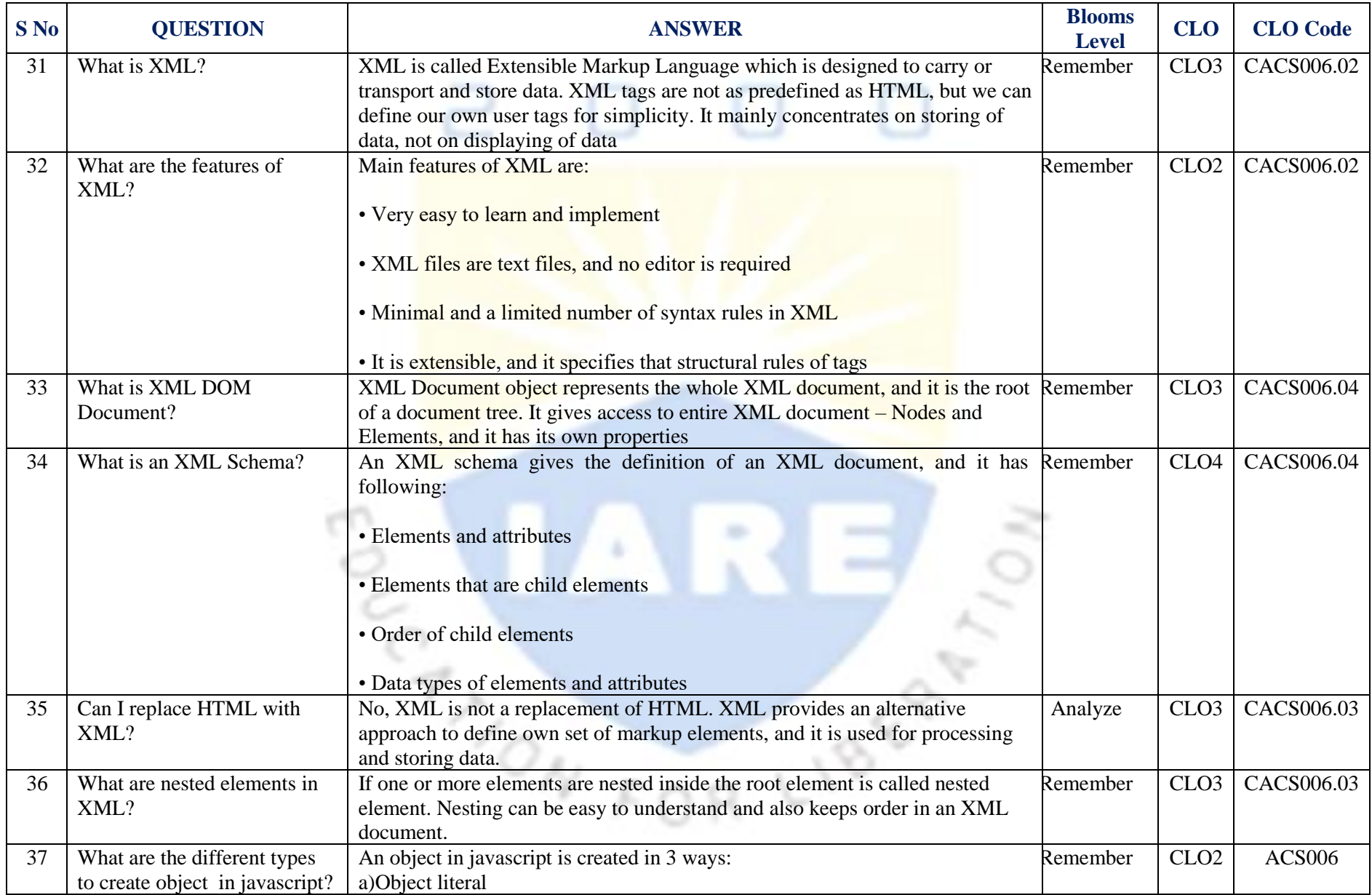

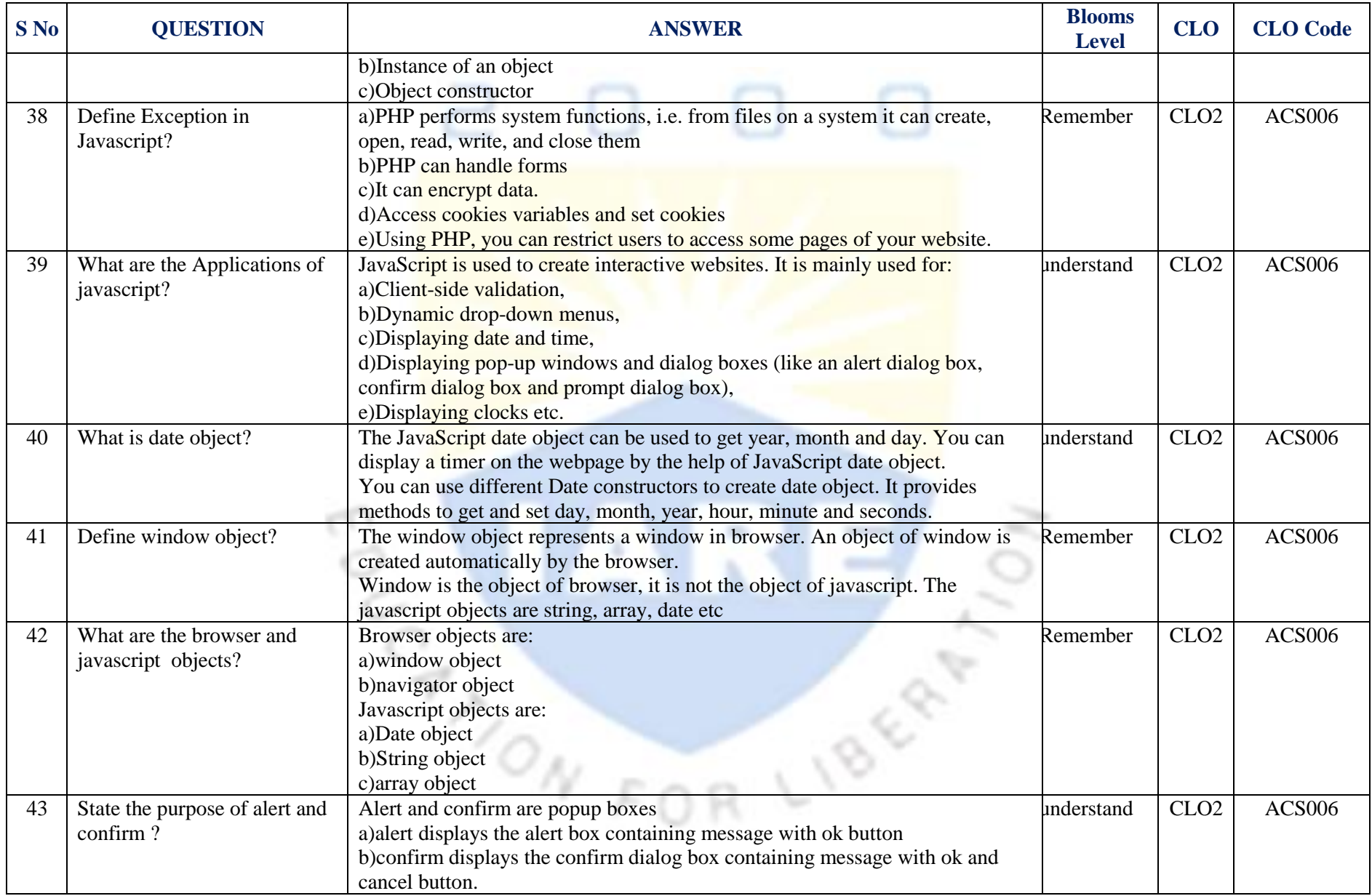

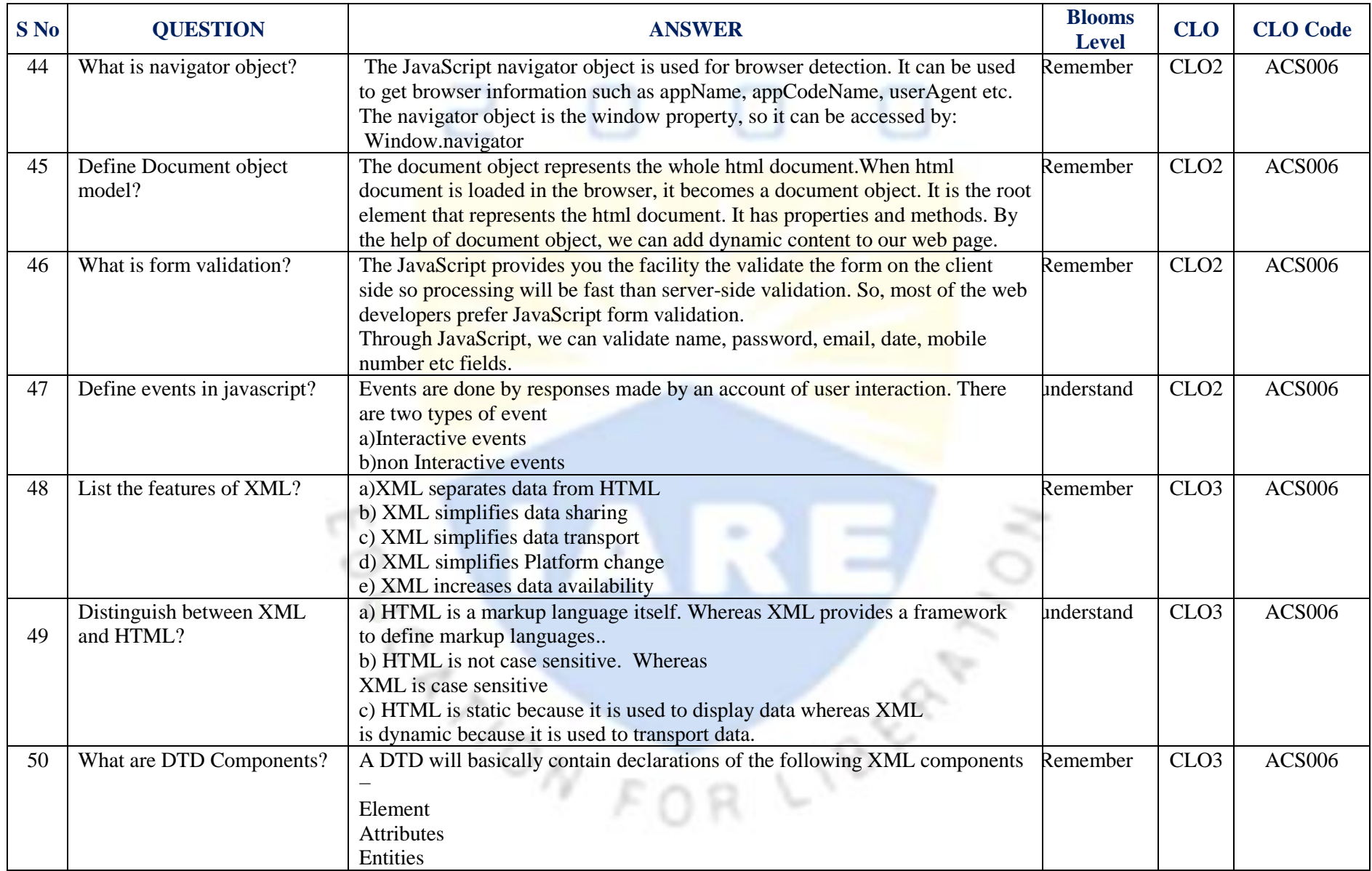

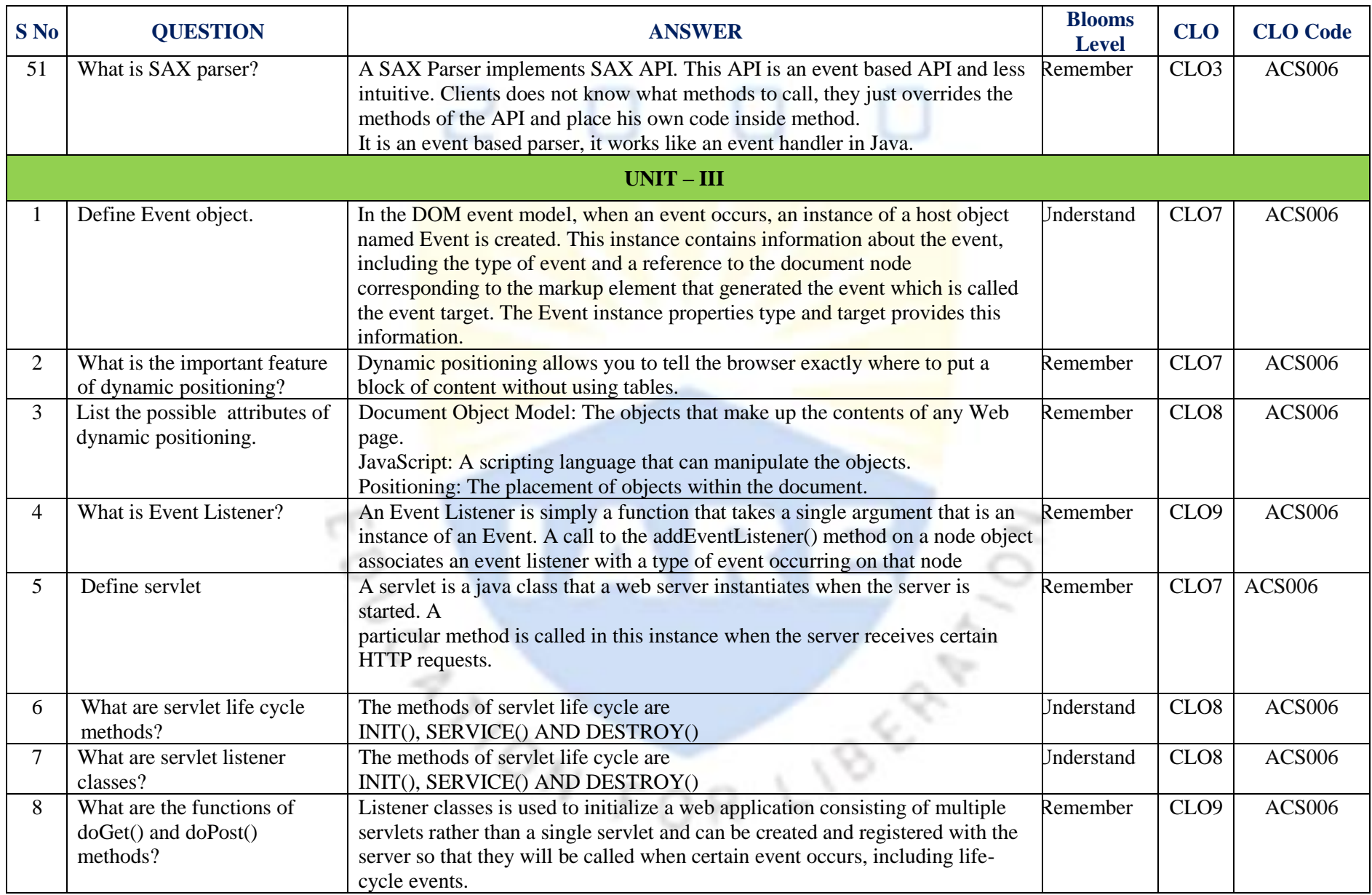

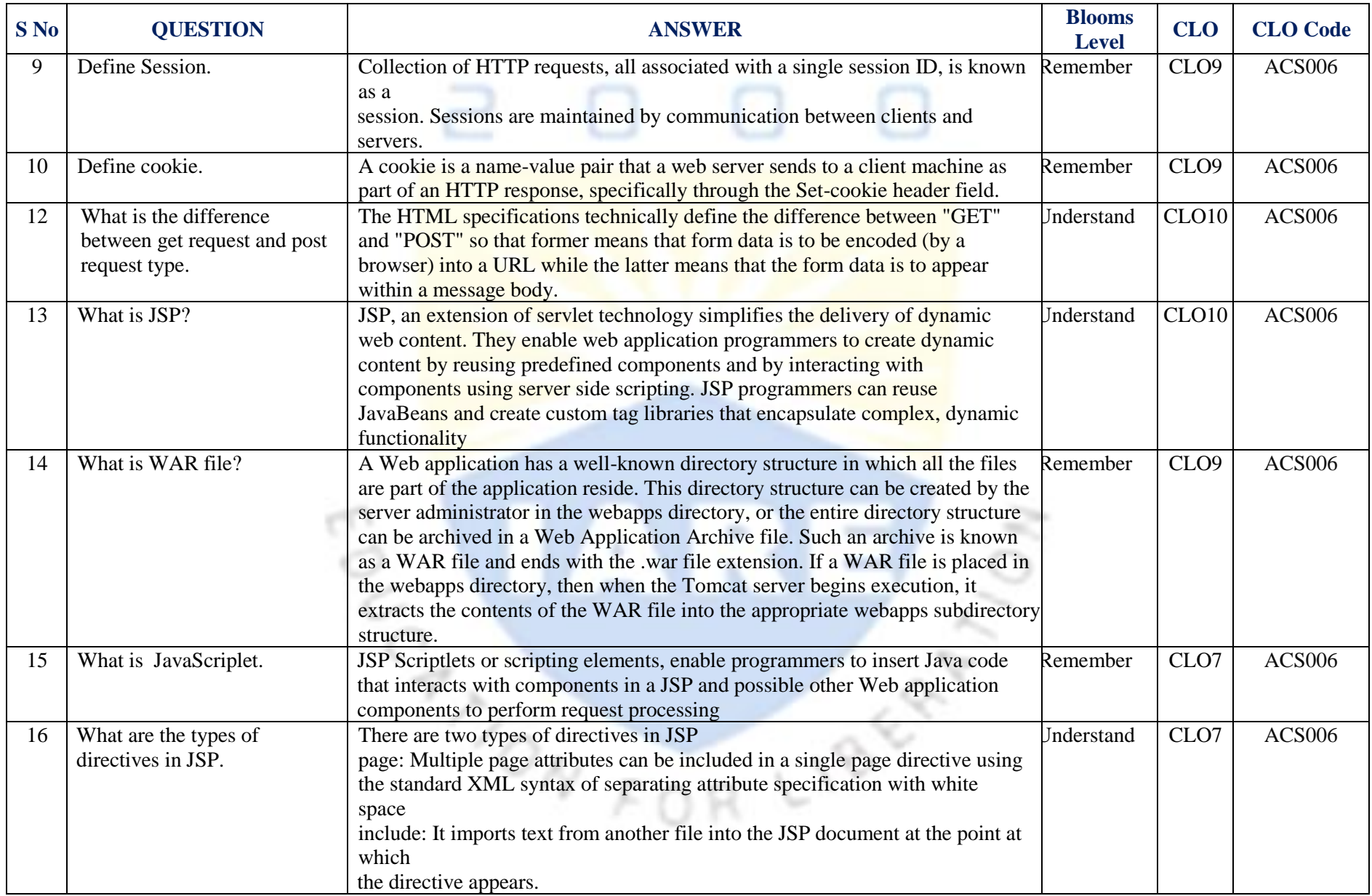

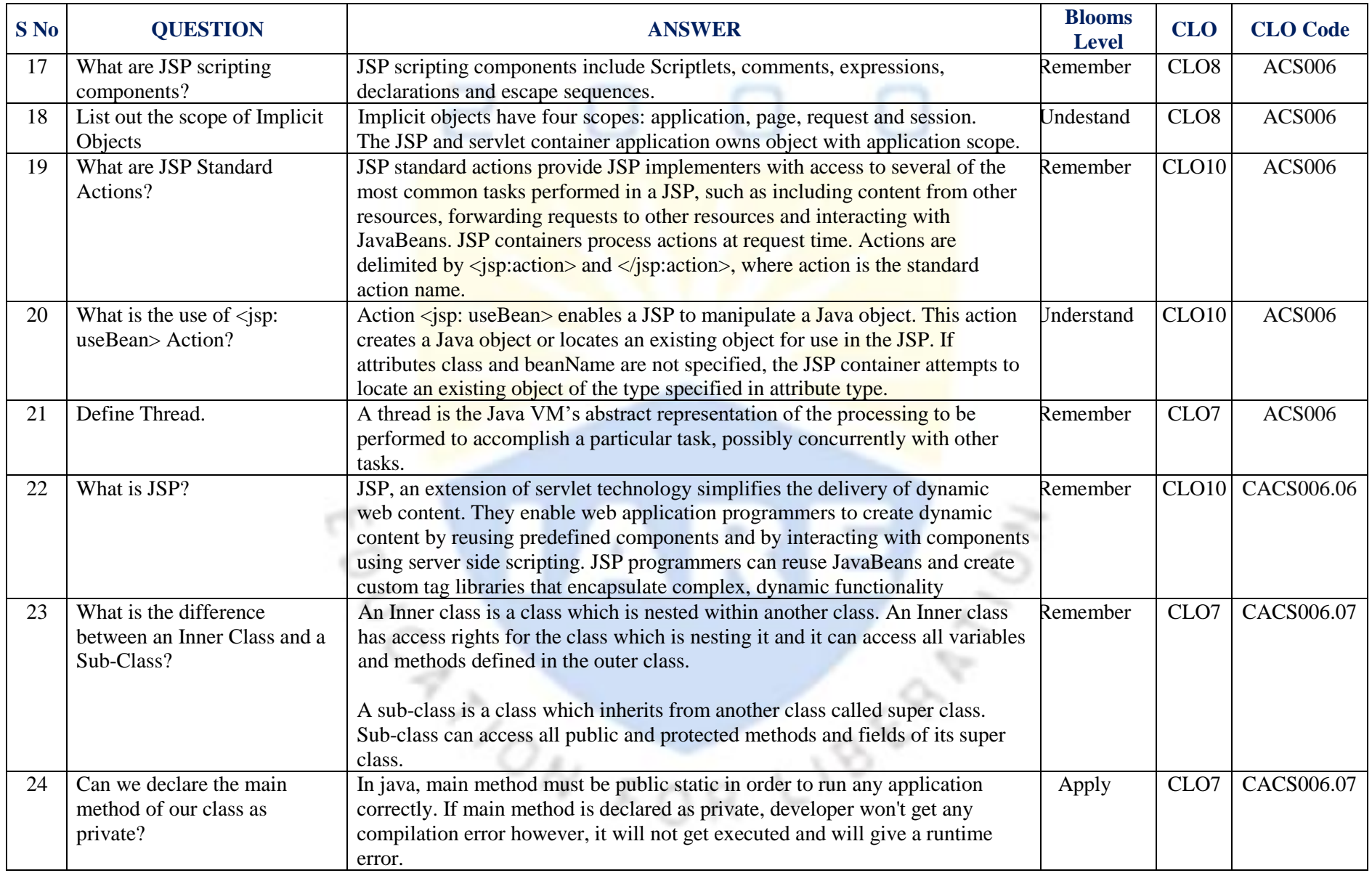

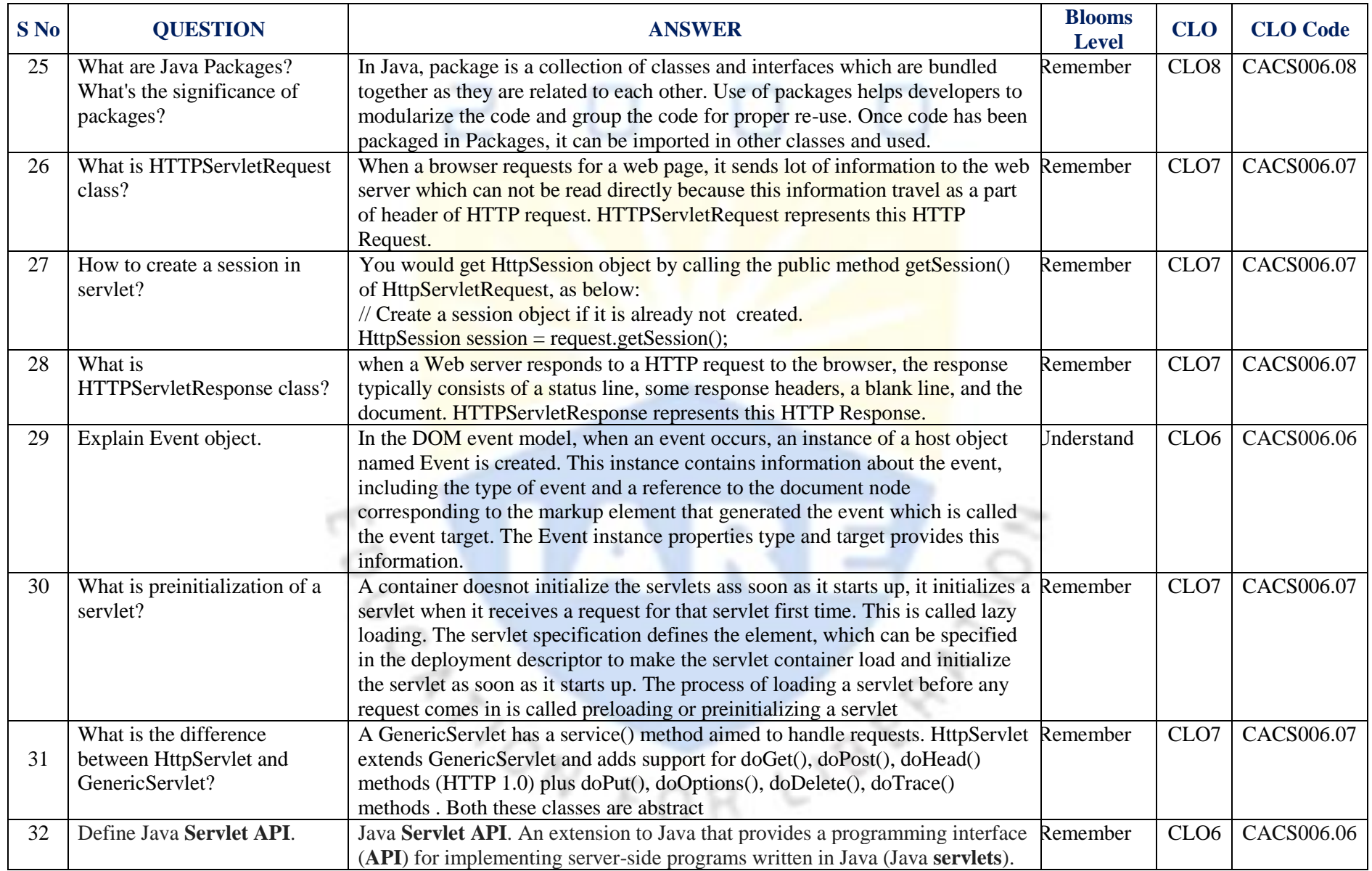

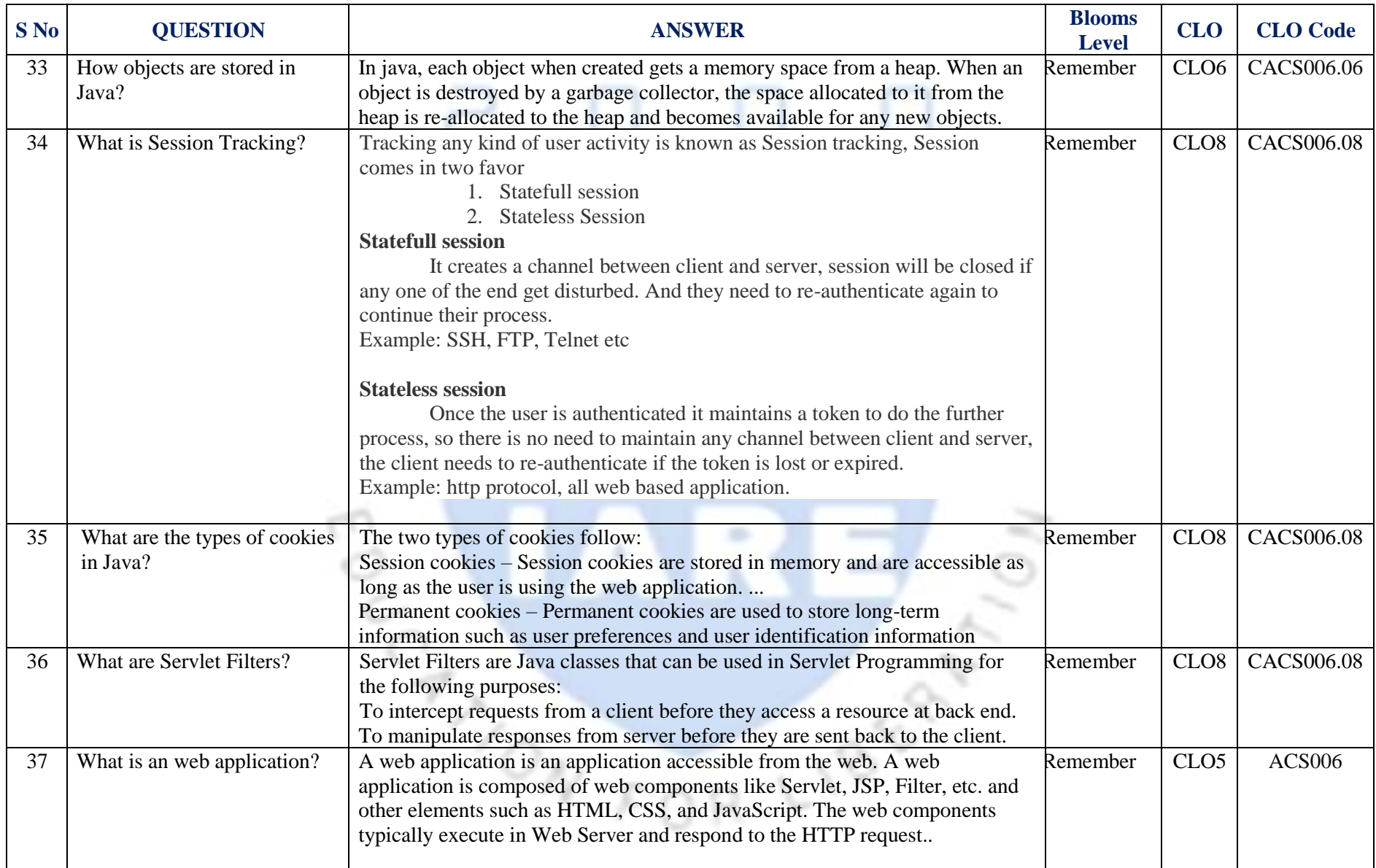

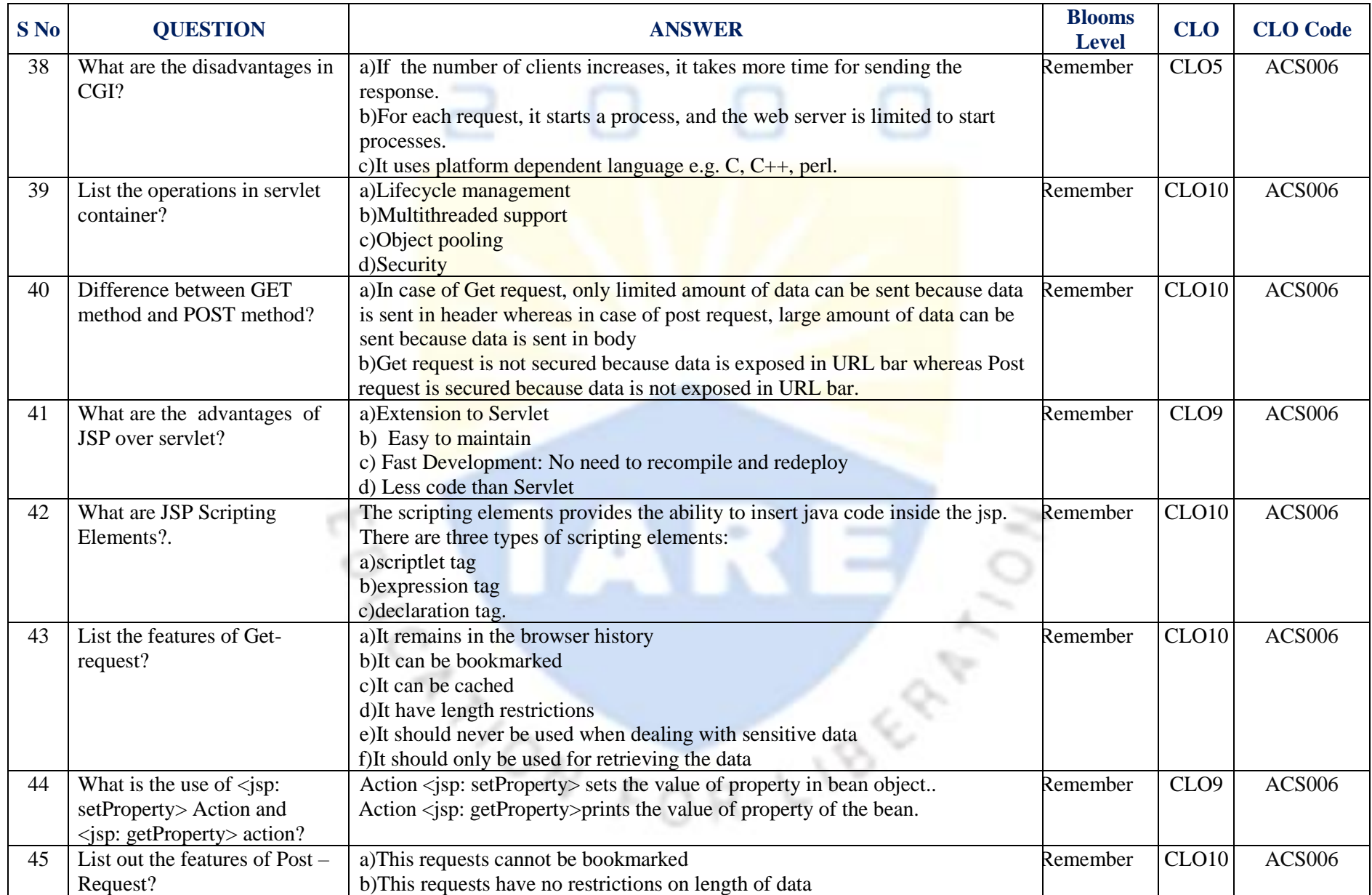

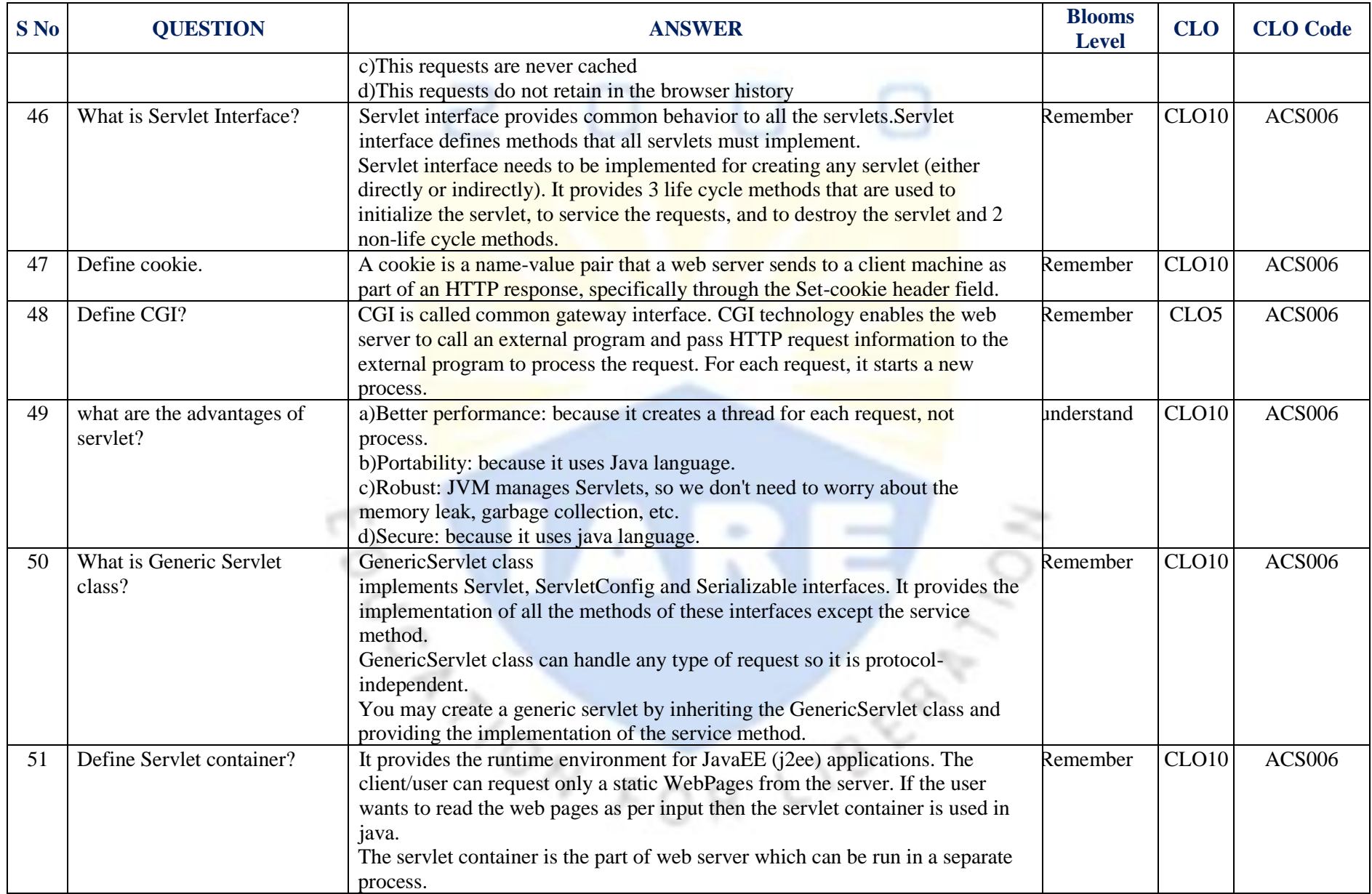

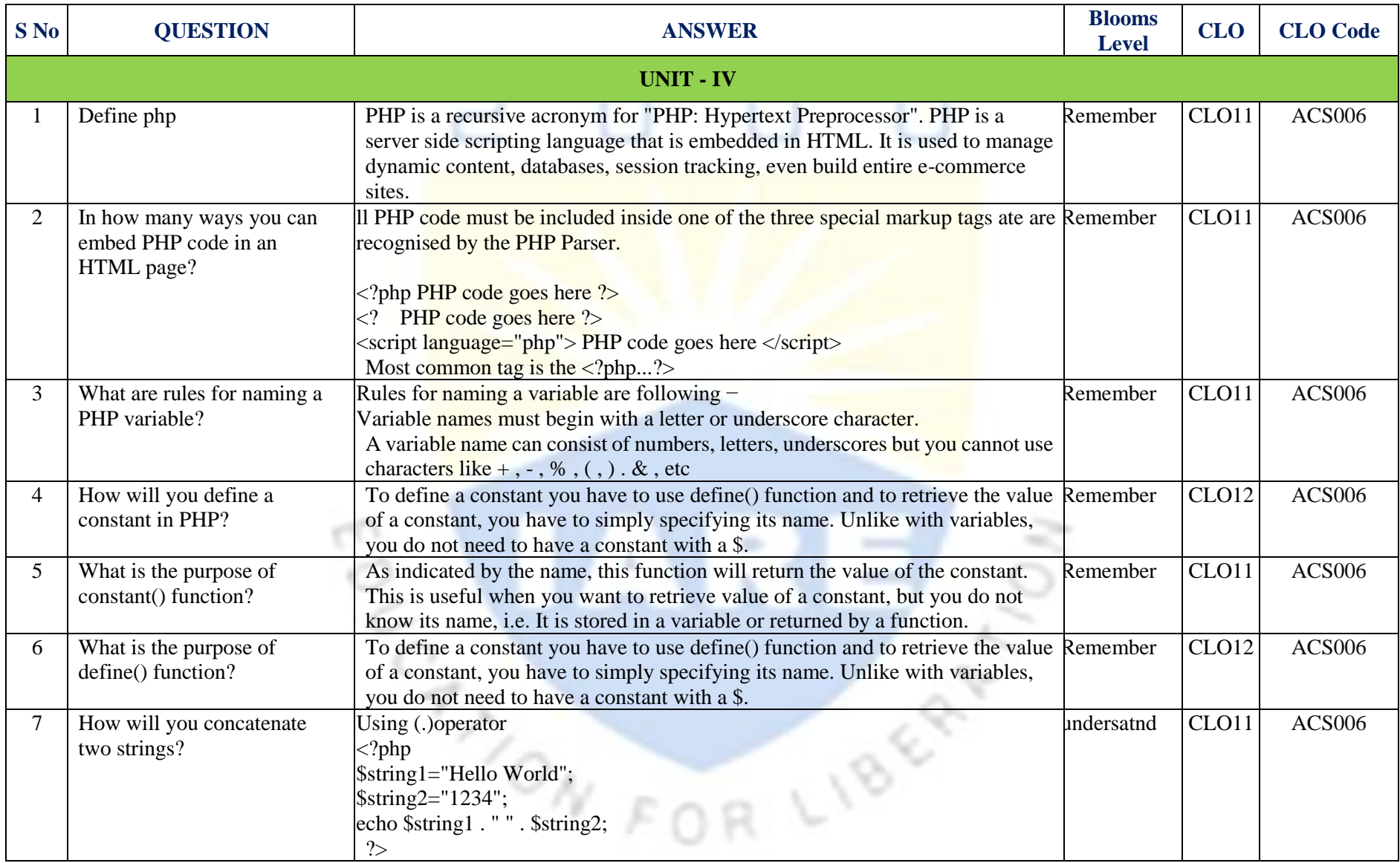

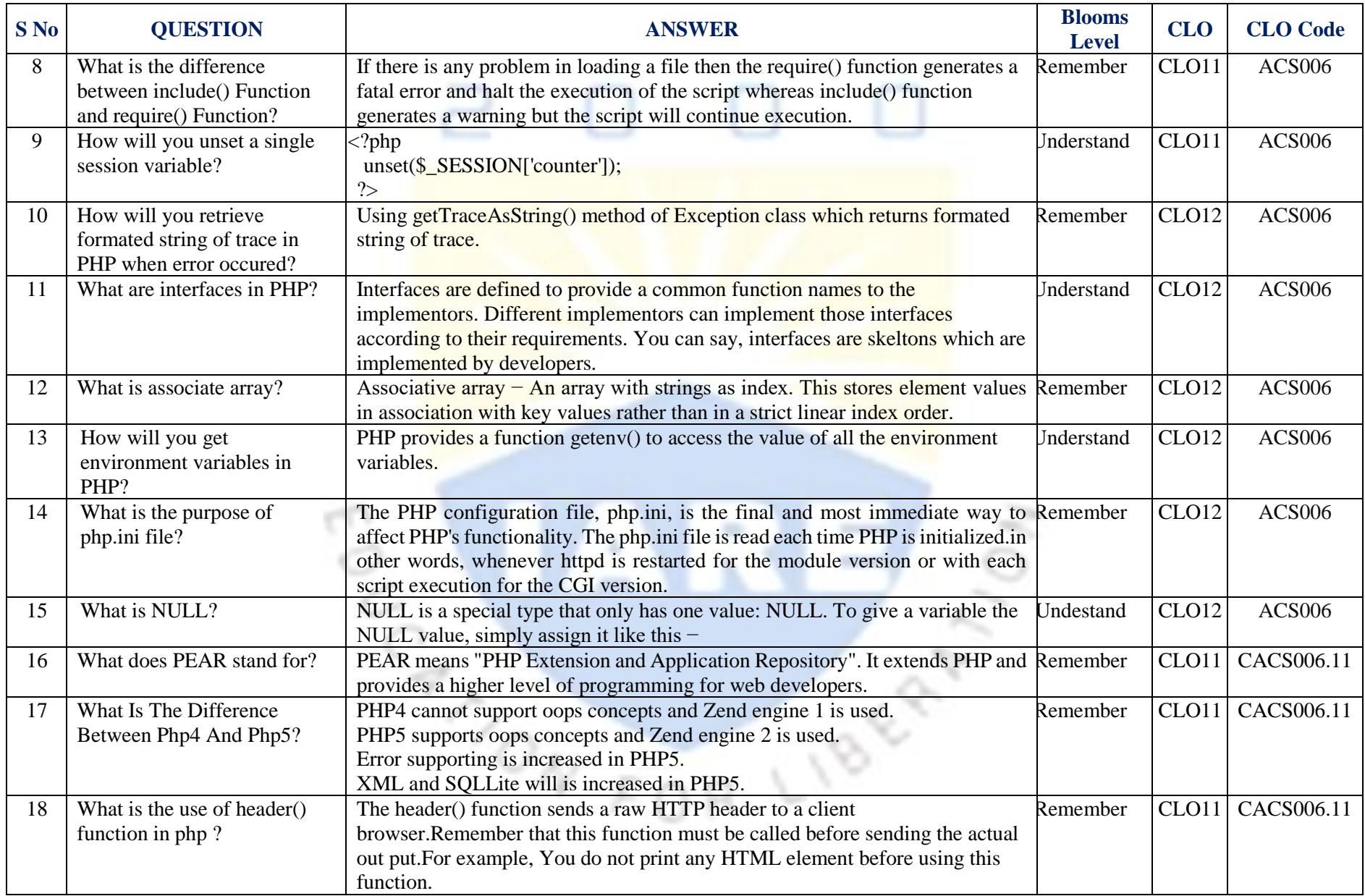

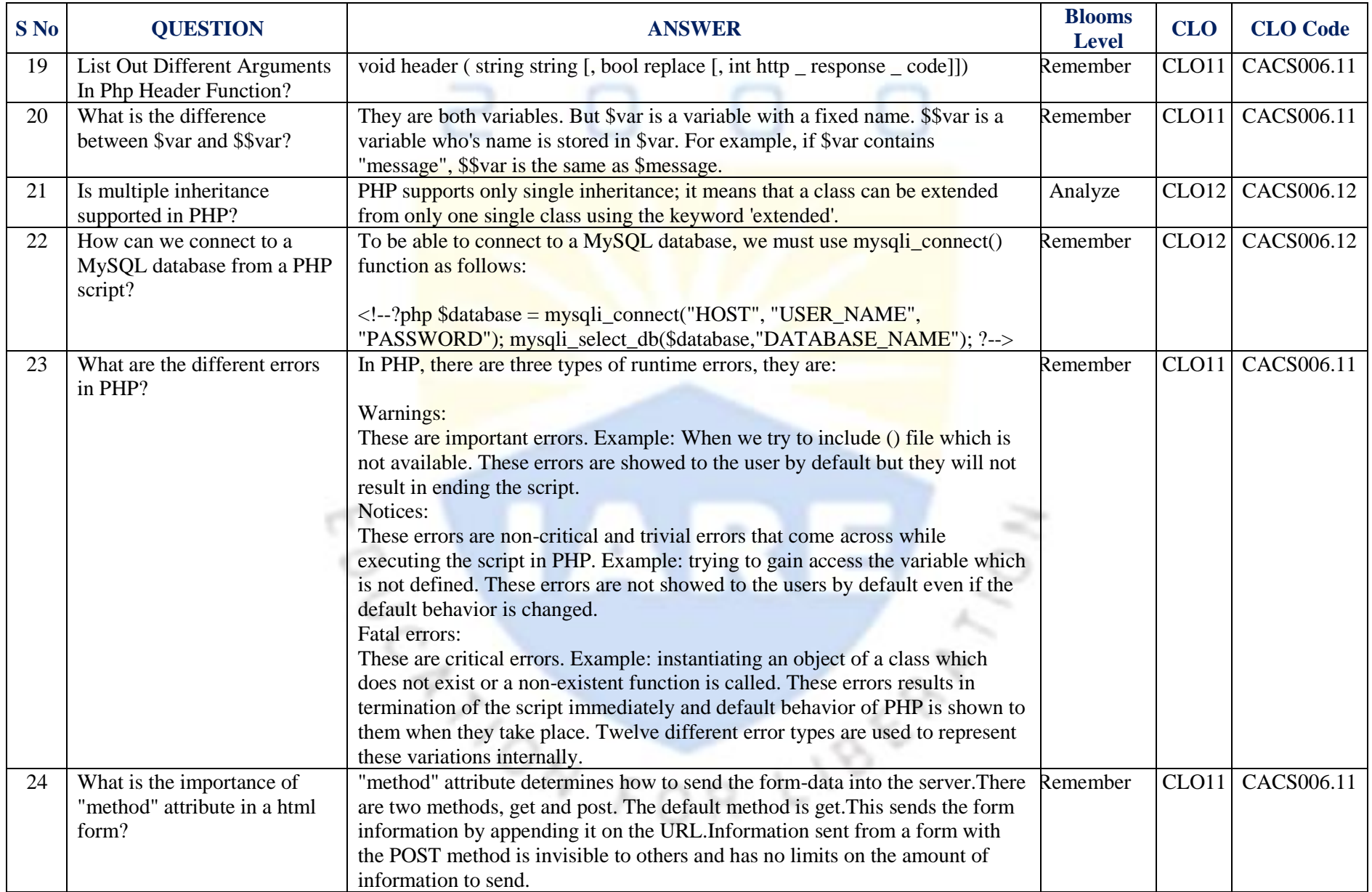

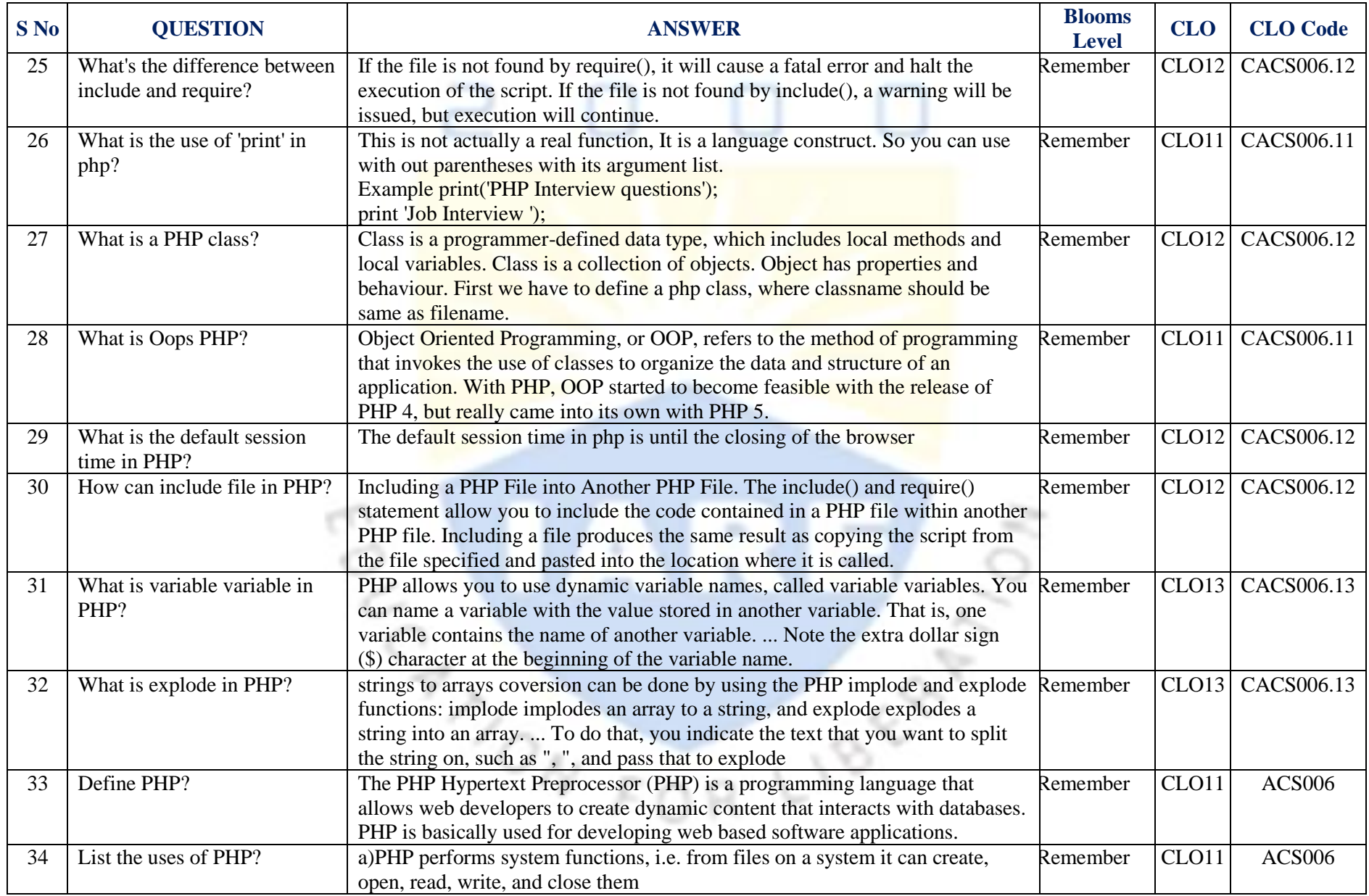

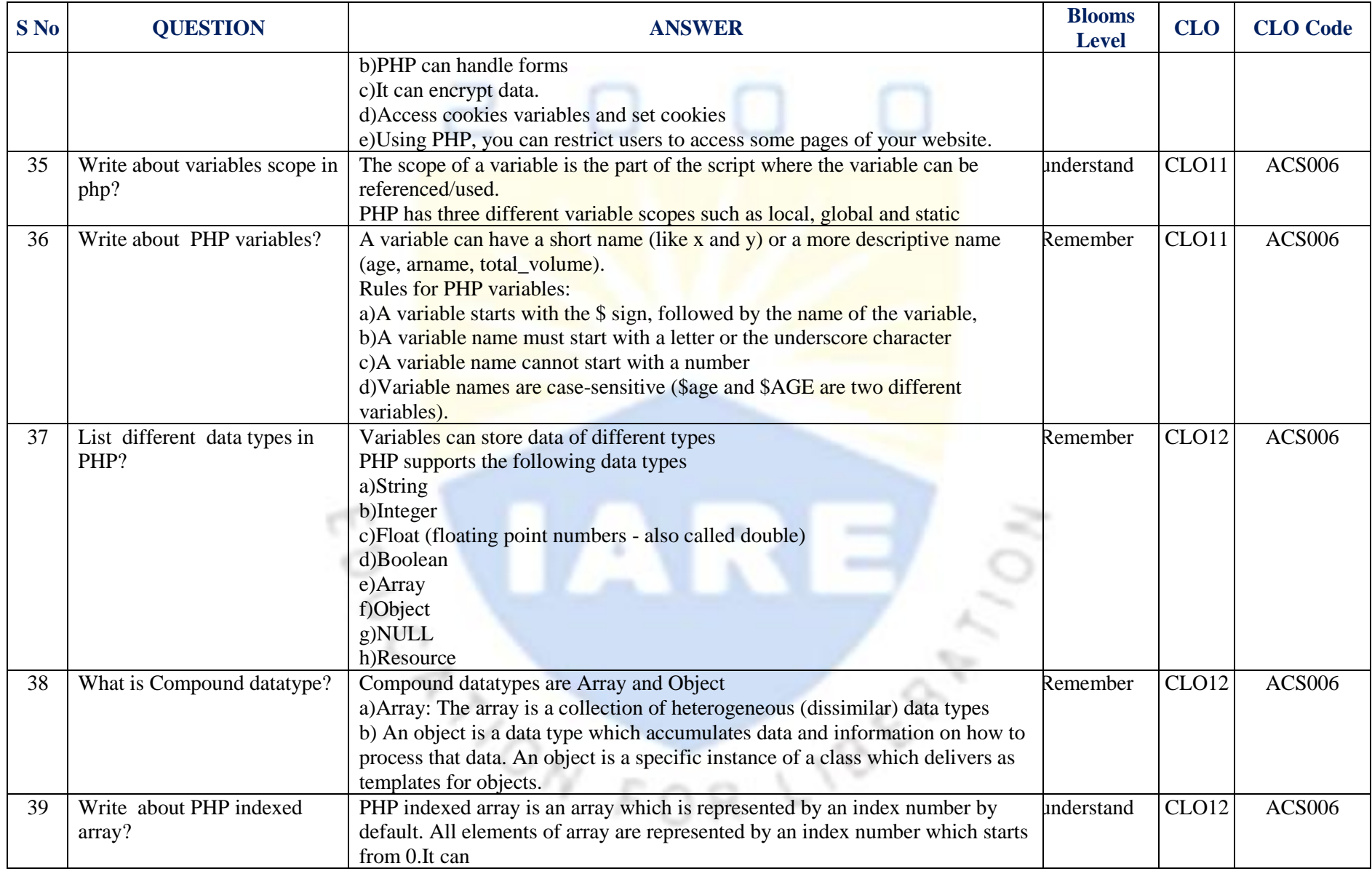

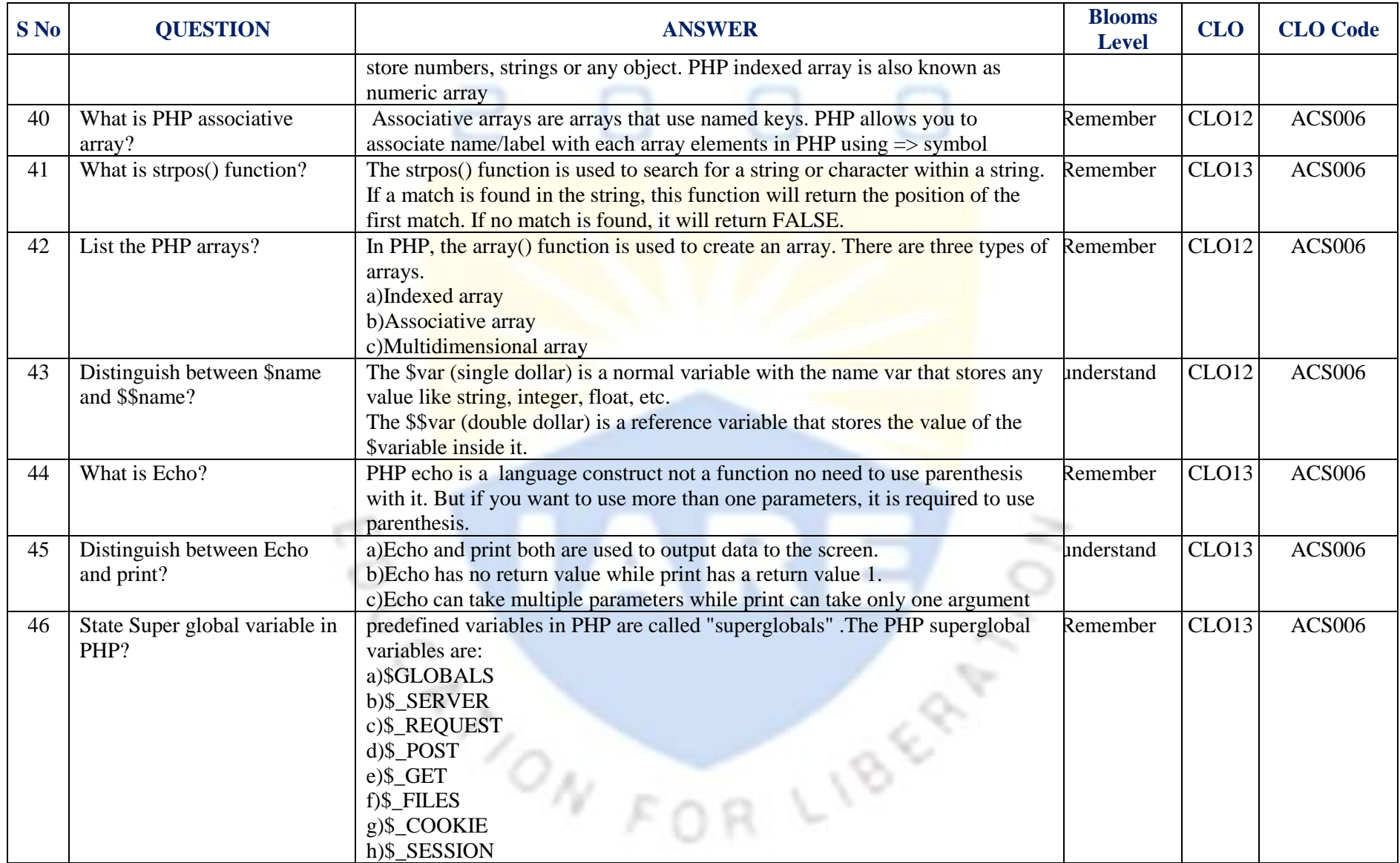

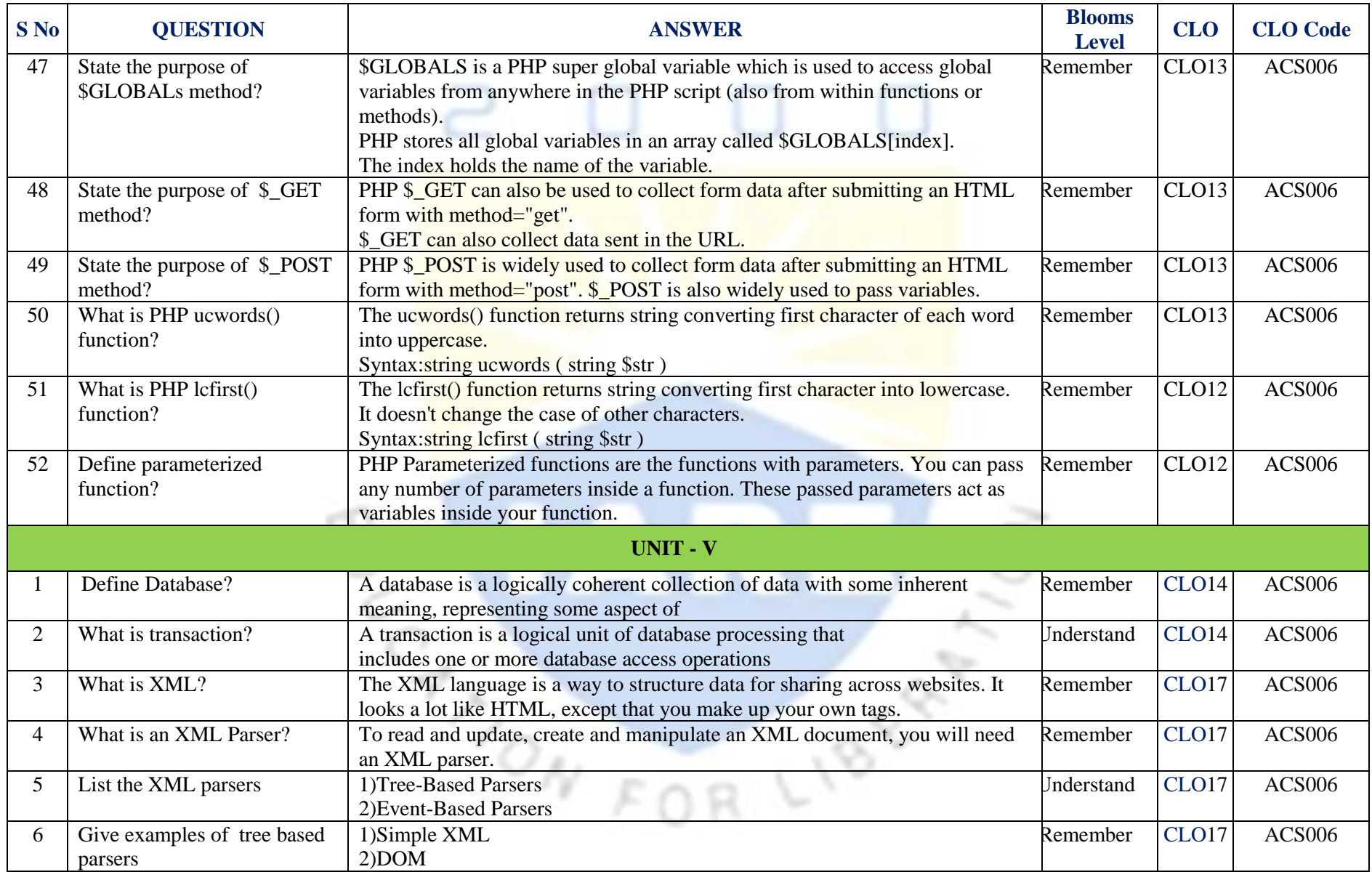

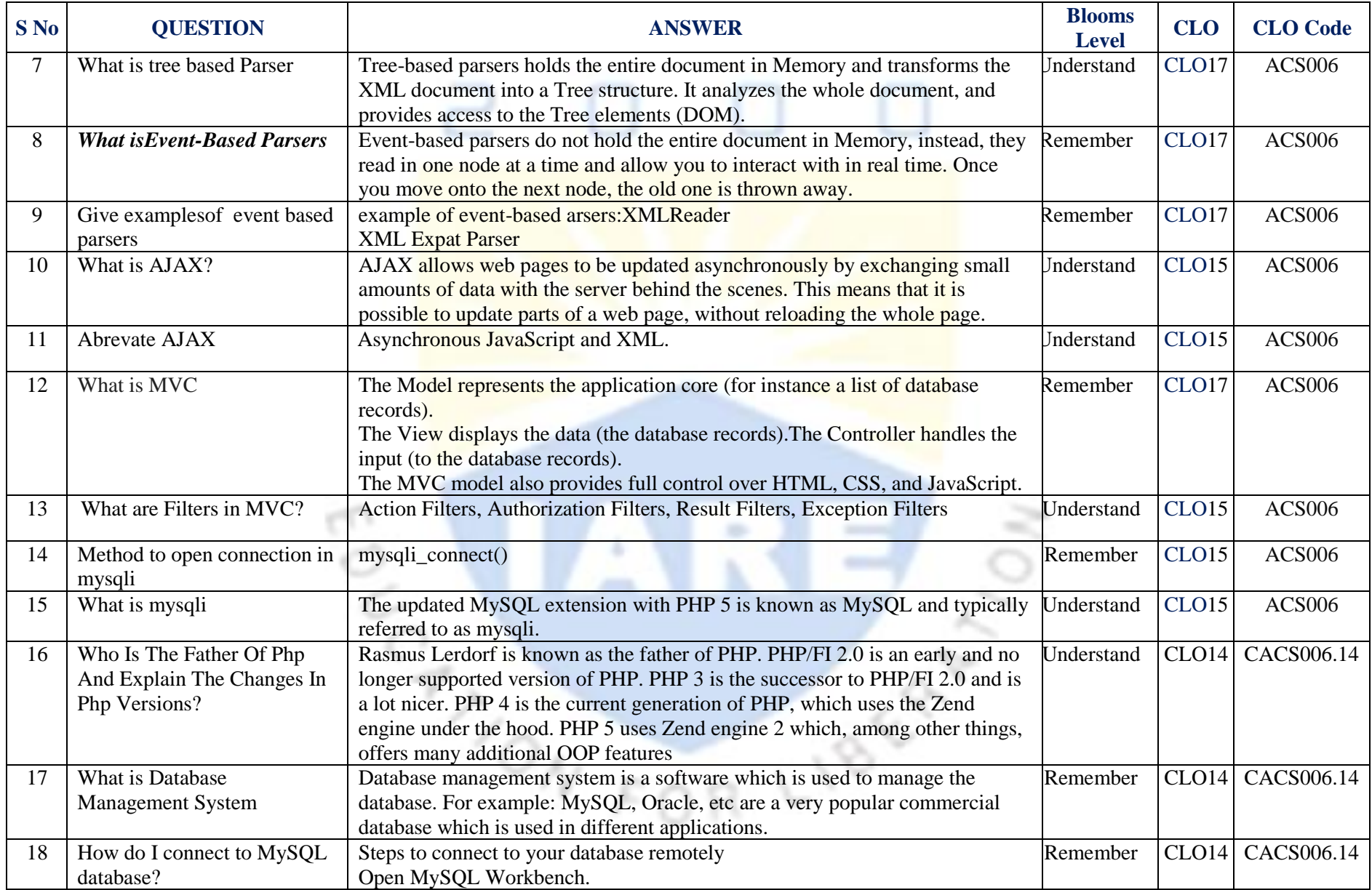

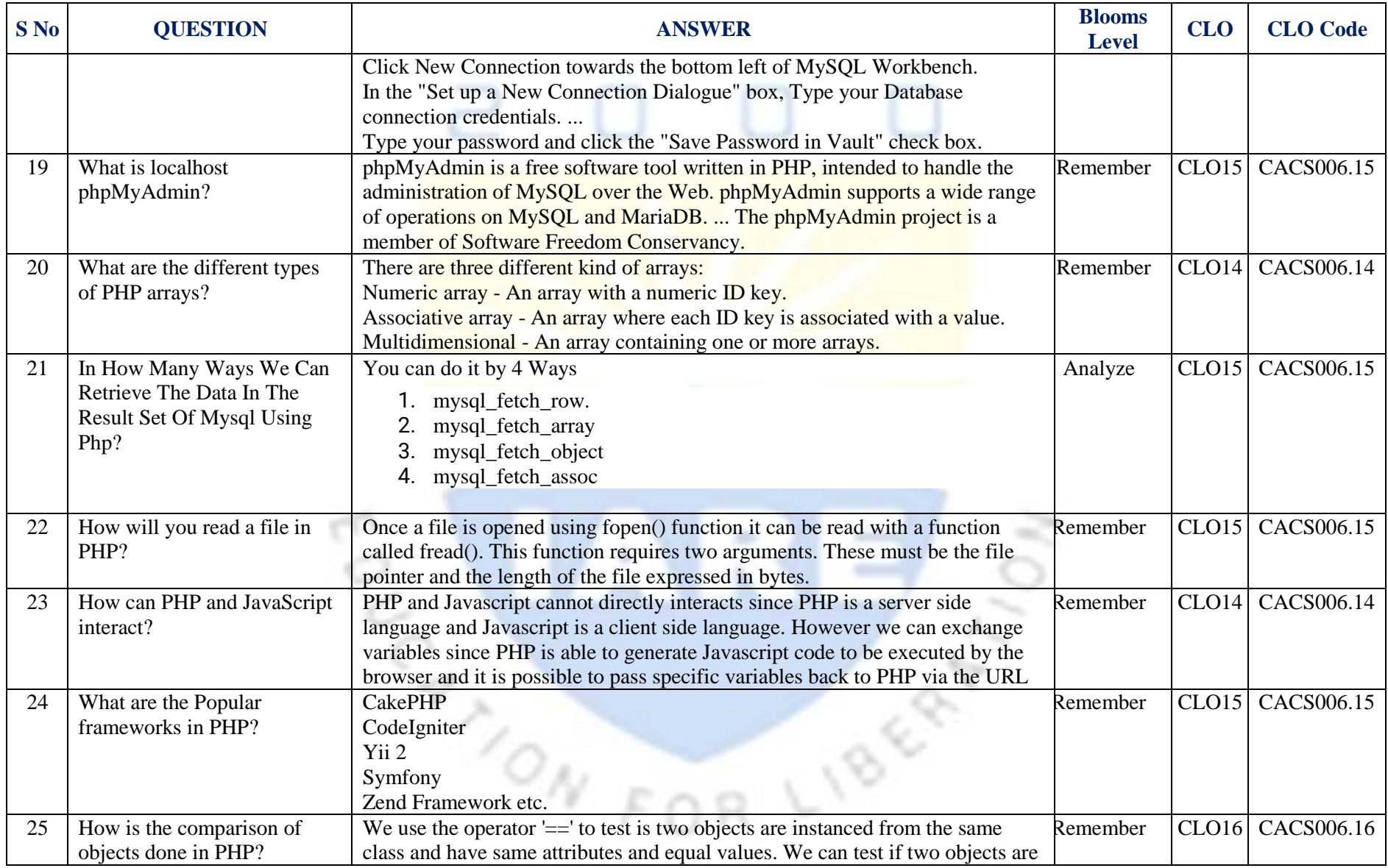

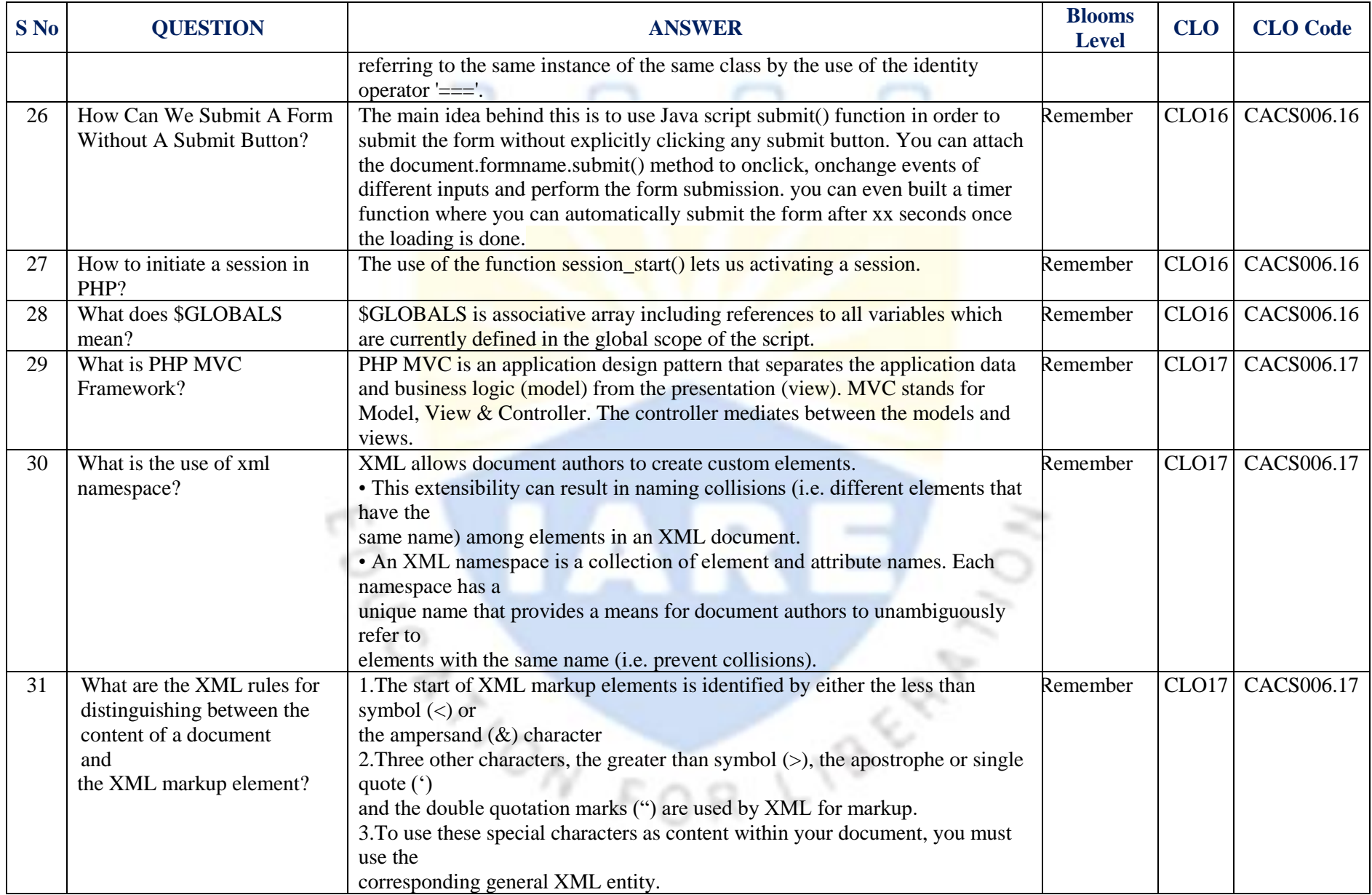

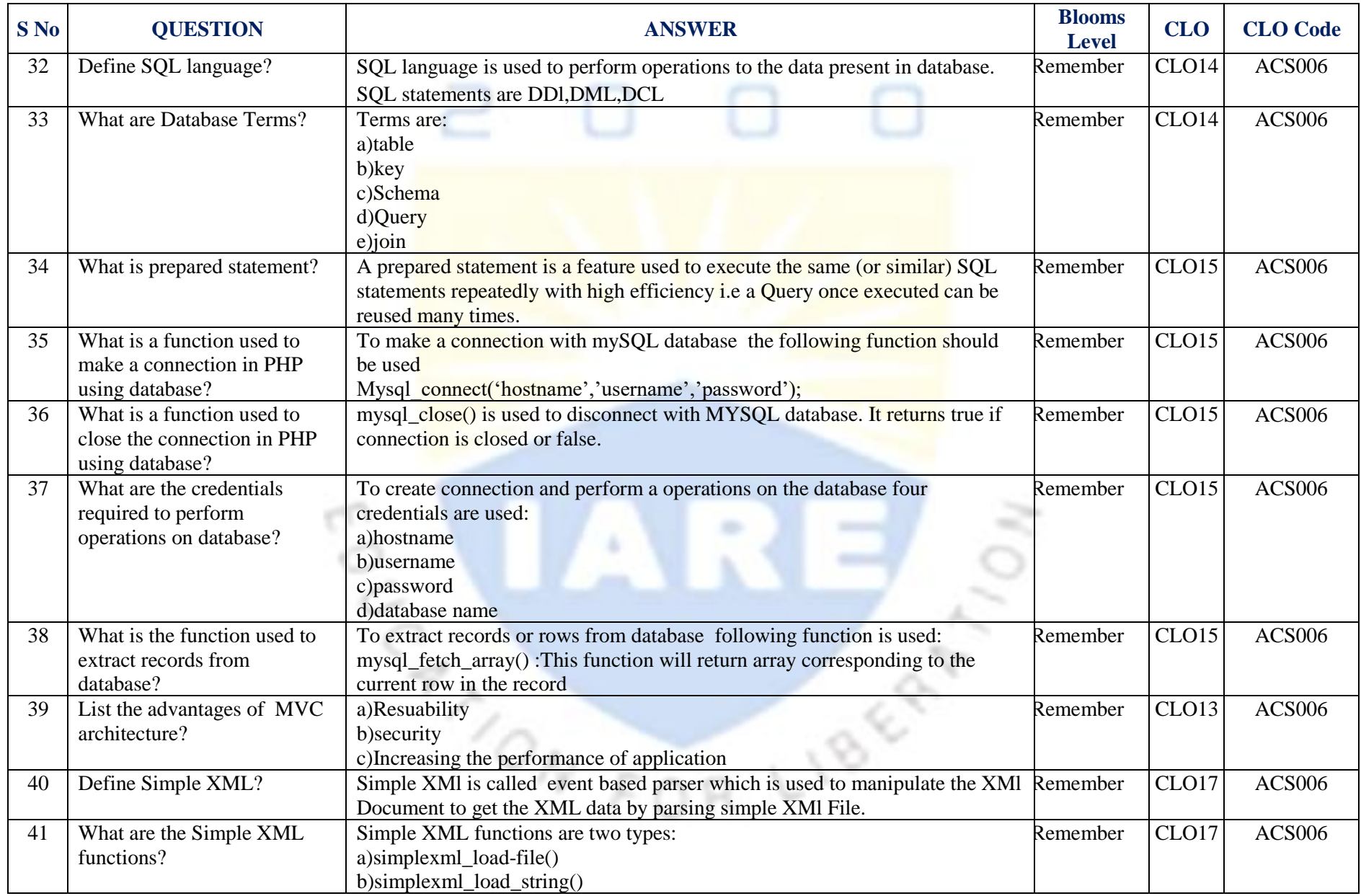

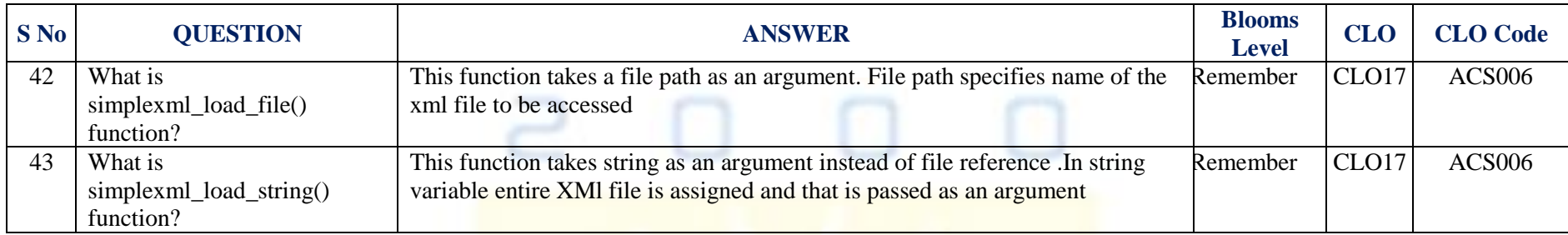

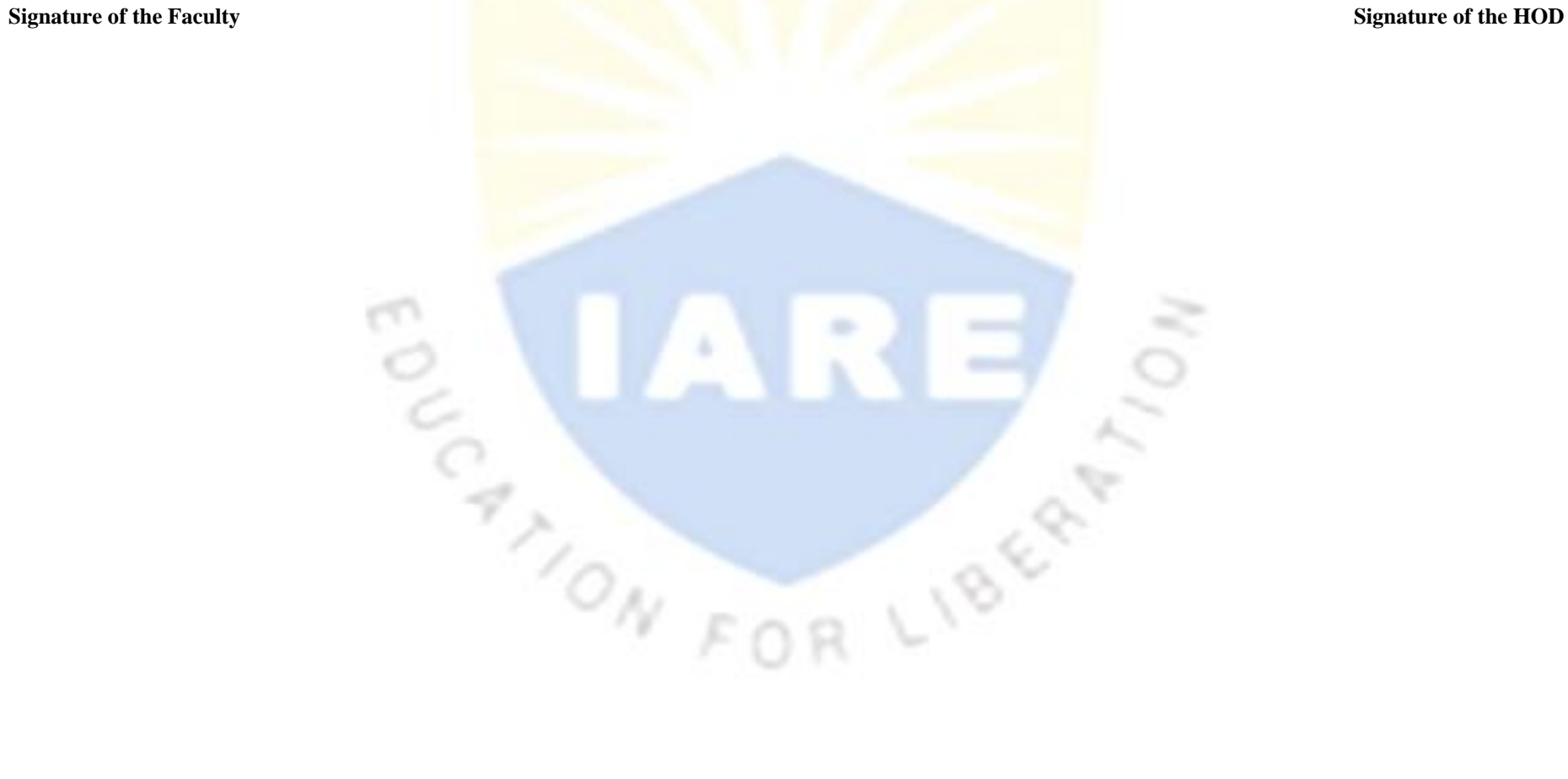